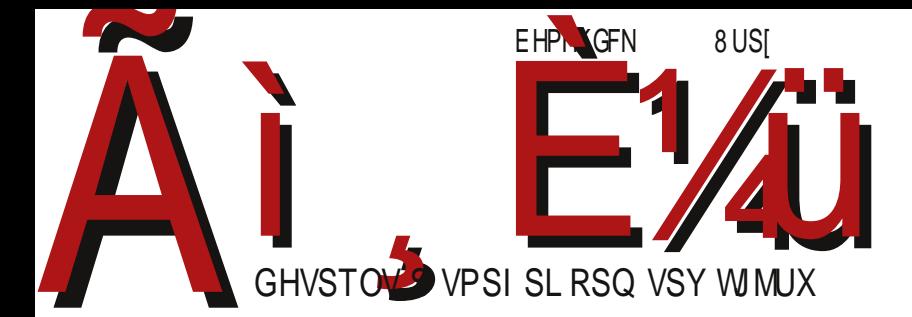

## 7EN @? <: 878 C E

 $'+14$   $'+0$ # #!!  $\wedge$ AUSKUHQO NH TUMJSZM M TUSKUHQH

C73EG7 A? ? A@D Qyxtvwxit ] I ptrlv| o ⊕gst UI qoxo utkowxor ywqtiorg

#### Реч уредника

## Срећна Нова 2015. година

Ово је трећи пут да вам ЛиБРЕ! часопис жели све најбоље у Новој години. Пре него што вам пожелимо лепе за Нову годину, резимираћемо мало протеклу годину из угла развоја слободног софтвера код нас и у свету.

У свету је слободан софтвер препознат као квалитетан и добар модел за даљи развој софтвера уопште. Нарочито инфраструктурни слободни софтвер је постао доминантан. Ово потврђује потпуна доминација слободног софтвера на суперрачунарима. У протеклих неколико година је уочена већа економичност стварања суперрачунара повезивањем великог броја слабијих рачунара у кластер (scale-out системи) у односу на стварање једног суперрачунара велике процесорске и меморијске снаге (scale-up системи). Не само да је scale-out компјутинг економичнији, него је и неограничен у погледу повећања рачунарске снаге. Такође, показало се да је већа флексибилност слободног софтвера боља варијанта нарочито за scale-out компјутинг. Коначно признање слободном софтверу је дошло у протеклој години тиме што је формирано више фондација вредних више милиона долара Kao подршка ОВИМ пројектима инфраструктурних слободних софтвера.

Зашто је ово занимљиво? Пре свега због промене понашања великих IT компанија које су раније куповале (преузимале) мале занимљиве пројекте. Тиме они не само да су преузимали власништво над тим софтвером, него су наметали свој начин развоја тог софтвера. Ово је сад преокрет. Инвестирање у слободни софтвер кроз фондације не представља само признање да су пројекти добри, него и да је модел развоја добар. Оно што је добро не треба мењати, него само треба подржати. Биће занимљиво посматрати како ће се даље развијати овај tkstwonrl • vilgopo{%zovroowathtkstiwtzxilva

c avho 
<del>c</del> itkosq € ut}l qq i vqt hyvst o nqsor • oit `qnqqn y € kstr uvt € pxy € onsikvot y €gsygvy kil ktrgfl & 38?B kowxvohy| o € †  $\frac{1}{2}$  < 3+8 38?Bo%3 \$ 38?Bczlhvygvy \$\$ ng  $\frac{1}{2}$ ksoll wy wlkvymoglsg &  $9 \text{ }$   $\frac{1}{2}$  +  $\lt$  +7 : y y 1 titragky Yrgqo wrt uvinisxglo  $\frac{1}{2}$  : /8\$ $\lt$  +> +: g tskg ngxo~€ Vqlrlsxgvsl slutjtkl wy ilvtigxst utvlrlxoql ptsxosyoxlx y vgky \_vgpxo}st kt & 9 \$ +6 98 g so€ hoqt il fo{  $$K1 - qiq, q$ 

Svikst € utrisg y tit € jtkoso utpvixg, I ?7,6 pgsgqg [osypw ng € ksoll avho € ^ i g €' 9! wiviow t pyu• g \$\$ gpxoiowxl sq viktistr wgw.gspywlktrtk } gwtig

f xt w xo}l } qwtuowg ro wrt w xvykogo kg wil ktjg•g€owuvgxort low t vwulgo ha~ wil %3 \$ sow t uvlkwagiogo €v orgrt rggo? uvthalraka ptsxapxovart w, litior vanit€or xortr Qpt sar ona•yy wwwlxoywutwxgiorthogtpgpgiptsxgpxwg, orgygktflrtuowgxoot %3 \$ 38?B v

lay}ogo wrt ka ugastio y ktraflr \$\$ y sowy wio{ wxt utwxt y sq~or vypgr g \tml rt kg or grt ml • I ng sgvl ksy jt kosy gqo vl gqong| o € xo{ ml• g fl o kg• I ngiowoxo tk rstjt zgpxtvg ^itj uyxg flrt hoxo wpvtrso o utmlql firt wiho € ~ xvokiwix hvt € iq kthvt nkvqi • I ilvsl } oxqt|l o rstjt stio{ wqvqksopq eoxqt|orq utvlk kthvtj nkvqi•q mlgort wojyvslilni wxghoggs wtzxilvo owuvgigs {gvkilv Qpt {t flxl} io sgrg sl~xt kg utmlqoxl fioxl wl sg sg~y ilf utnsgxy gkvlwy I gl pxvt swpl ut ~ xl >407 07El + 5A@D06AEl AC9

Ut }  $oxq$ ,  $q$ 

I oR' V xor

## HOS^U Oh

#### $: T$   $W$

FaY Y\P\ST Ug qo € i vo € r l kg ! 3 c+ x + C y ut xuy st wxo sl wxgsl jtkosg uvlpvlxso| I ng wqthtkgs wtz xilv  $F \wedge TS$  'OQ OZ\  $\frac{33}{18}$   $\frac{18}{18}$   $\frac{14}{11}$ ,  $\frac{1-17}{150}$   $\frac{50}{18}$ ,  $\frac{28}{18}$  tk &,  $\frac{28}{18}$  g E Y\ POg Oj T c ut xvgno ng okl gqstr kowxvohy| o€r t wxos wxgqg| ot so pvoxl vo €r o onht vg oklaasl kowyohylo€ klt HY\P\S[W]^\bTW\[OYOd vtivar ong uvlit•l, I uvtivar g @I`T^IT`Z^TUTWX\ZaIWXOdWhT %38C%38C#\$\$ " -  $14/ + -$  "  $+12/0$  $+$ %) MNHIHLOFPJQF  $/+7$ /< klt LONSOTA +16' 98/ 6+-5#/@ Stko}tk uvitj kgsg klt ? OPOQIT ` ^ OI T 'oh  $\bullet$  o z oql xo wql kl fl jl sl vgl o $\text{\ensuremath{\mathfrak{C}}}$ 

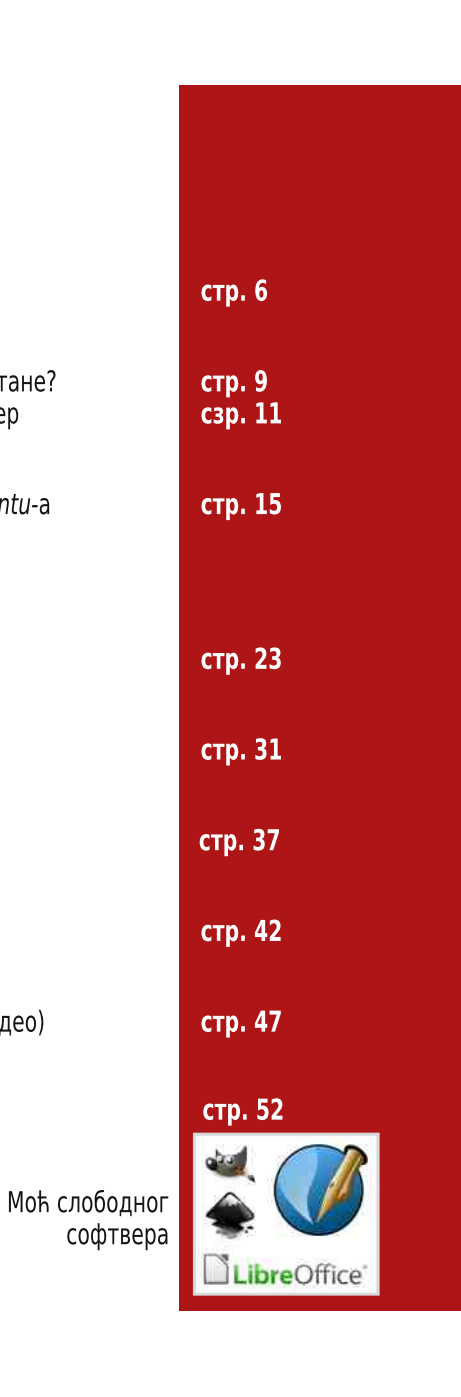

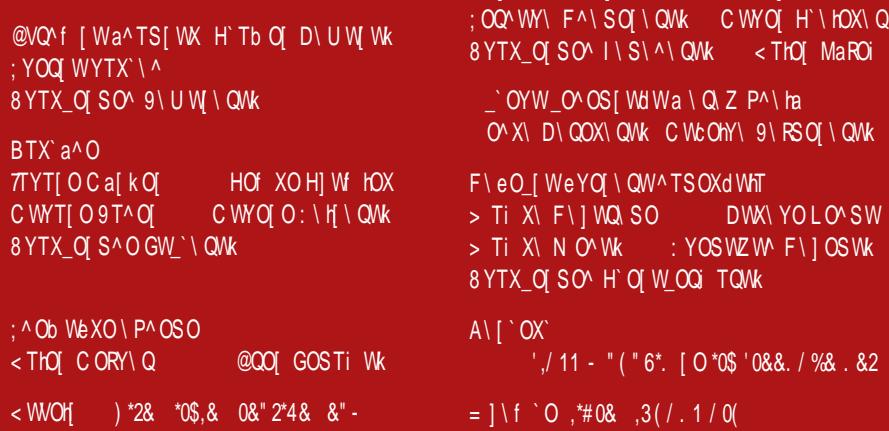

 $a' \wedge Wa \wedge Q$ ,  $Z P^{\wedge}$  ha

DT[OSCOMO]\QWk HY\P\SO[DWX\YWk

FT^W. SWOWYOU Tj O ZT\_Te[WX

Ãì , ȼü] ^WrO`Ti W

 $9^{\wedge}$  h

#### UI | I r hgv

#### $T_{\perp}^{\perp}$  W and  $T_{\perp}$

<span id="page-5-0"></span>stilrhgv

#### $'+14$   $'+0$  hT \PhOQ T[

Uigklwix stilrhvg the giolsg w 388+798 o + in onka a 38?B 38>a bMksti orlsa  $^{\circ}\#$ / /--+ $\pm$  ltit onka | ktstwo stiv 38?B 38> %% wxvgxljo of tit€wxvgxljo of wig sgylks3 onkg, g hofl hgnovgs3 wgrt sg sg€tio€r &, ?8>? % onkg, y o or gfl ut kv~ py ul x it kosg

Zt vowsgs qosp: EB <? B % D

 $k$ || $r$  hav

 $1.4\$ , 4  $X\wedge W\wedge W$  &,

]tig ilvno€g ktstwo hvt€g wojyvstwsg utht · - g, g yr I wxt 9916 g utkvgnyr ligsy uvlxvgjy iv~o \*+299 tslrtjyfls € \$\$ @ c stiy ilvno §yp•y}ls € /669 pqo €sx ng ptrysopg| ogyvlgqstrivlrlsy

Zt vows q as  $\mu$  : EB < ? B  $\mu$  3

kl| I r hgv

#### $H' WROV hT' + 14$

Zgpt  $\mathbb{B}$ ? = % <  $\oplus$  6 = sgitko ngpvug lsj : + > 2 on wikrtj pgskokgxg ng onkg, I Isj  $\Leftarrow$   $\text{E}$ rostvsg xl € ilvno€ wuvlrsg ^it onkg, l pgvgpxl vo~ y ut ht • ~ g, l y ut kv~ | o ng {gvkil v IslvjIxwpgIzopgwstwxoowuvgiplhgjtig

Zt vowsgs qosp: EB <? B ' \*9

 $9 \wedge h$ 

 $\blacksquare$   $\blacksquare$   $\blacksquare$   $\blacksquare$   $\blacksquare$   $\blacksquare$   $\blacksquare$   $\blacksquare$   $\blacksquare$ 

kl | I r hgv

 $E$  Phog T[OhT  $\#$ ",.

ltit onka. I € ktwxyust y ilvno€r g ng vaksy wasoly Isi  $(95 \rightarrow 388$  thago Isi  $-69$ ? o wivilv `aksa wasola sarl Isa € pyfsor val vsavor a

Zt vowsgs gosp:  $EB \lt? B$  & G:

 $k$ || $l$ r hqv

## YO MOYO [\OT<br>a] ^ OQ OeXT | ^\ R OZ T VO '+14

rgvpl @33+ rtjy y wptvo€ ivlrl kg t}lpy §y kg w v nigso}sor vonso grg sg•y ugplxo wg  $yuvqi \cdot q$  por uvtivar or q isi <3@ \_t kvmgsl wy ut wql k, l i l vno€ pl vsl qg

Zt vowsgs qosp:  $\mathbb{H}$  <? B | 9 :

 $k$ || $l$ r hgv

#### H'WRO  $\overline{M}$  '\$/) 4

```
^ig kowsvohylo€g sgrl, lsg € xlwsovg, y o
gsgqono hl mo}so{ il ng o onit . y woj yvst wso{
xl wxtig (303=6+B hgnovgs € sg kow vohylo +6
$64-5A+d utpvl fl jg pl vsl q o yp• y}y€
rtjyfstwx tkghovg
                                0 \sqrt{0}t pvyml, q
```
Zt vow qs qosp:  $EB \lt? B$  K+4' H,

#### $T^{\prime}$  M  $\sim$

kl| I r hgv

```
.70\%#
```
^h€gi•lsg ilvno€g yp•y}y€ utht•∼g,l z ql pwohogst wxo wpggghogst wxo o ul vz t vr gswo ng i o~l vgnqo}oxo{ pt vowsopg hgnq yp• y}y fo outhto  $\sim a$ , and  $\delta$  utkv-pv

Zt vowsgs qosp: EB <? B |# #D@

 $k$ ||  $r$  hgv

#### $F^{\wedge} QW$  1+01 TYTb \[a  $b$  TP^ a $O$ <sup>A</sup> a

t}li tk kvyjl wlkro|l zlhvygvg jtkosl uvtkgigfl wl & ?8>? xlglzts y Vivtuo & ?8>? fl hoxo oswxgqovgs sg rthoqso yvl  $g \in \mathbb{R}$  ; ?+ $\rightarrow$  $\frac{1}{2}$  vt onit ko j g ~ ugs wpg pt r ugs o  $\bigoplus$ ;

Zt vowsgs qosp: EB <? B K;JB/H

 $k$ || $l$ r hgv

## ,,%#] YOJ WOSO aR OSW<br>+"., "" a Q\ VWYO

Ztrugso€ xvl syxst vgko sgil vno 6 8. < 93 g ng it nogg ^ig il vno€ fl hoxo util ngsg wg wishtvorg sg itnoqy orgfl sgiojglotso wowslr hofl utilngsg wg osxlvslxtr o trtjyfofl onrl•y twxgqtj uvljqlk rygxorlko€gsti wgkvmg€g

Zt vowsgs gosp:  $\mathbb{H}$  <? B (4/

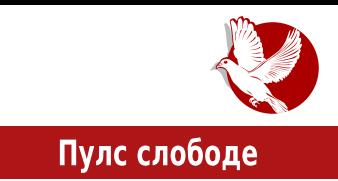

# <span id="page-8-0"></span>Да ли је вријеме да Pirate Bay у<br>потпуности нестане?

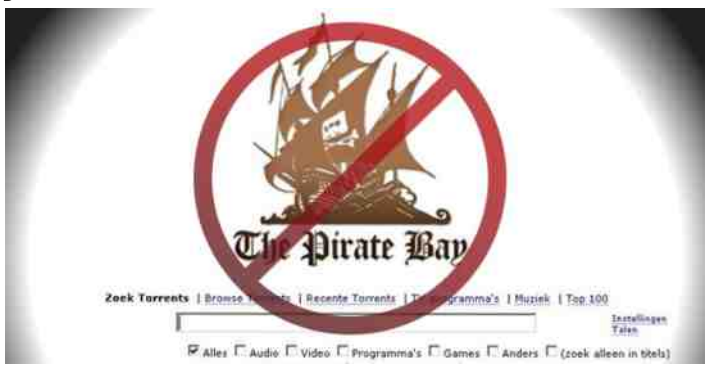

#### Аутор: Александар Тодоровић

Почетак децембра у IT свијету је свакако обиљежила рација шведске полиције која је срушила свима добро познати сајт за преузимање торента: The Pirate Bay. Тренутно се не може приступити сајту и не постоје индикације о томе да ли ће сајт бити враћен на мрежу или неће. Интернет је тренутно препун сајтова који себе рекламирају под називом The Pirate Bay, али у основи нису ни од какве користи (корисници на њима не могу да постављају нове торенте, а база торента или не ради или је превише стара да би била употребљива).

Да ли је вријеме да The Pirate Вау заувијек напусти интернет?

Сувишно је говорити колики траг је овај сајт оставио у свијету у којем живимо. Али. будимо искрени - сам дизајн сајта јесте одавно застарио (као и код који покреће сајт). Ту је и по мало екстремна политика коју заступају, а која се тиче реклама и, практично, ништа ново се не ради на сајту већ дужи временски период.

Узимајући у обзир све ове мане, можемо рећи да је сајт прегазило вријеме. Радио је одлично оно што треба да ради (индексирање торента без цензуре). Имао је највећу колекцију торент датотека на интернету, стекао је одличну репутацију и

#### FaY Y\P\ST

y~ at €t sq go wxy wxt sq €utw€fl so €o{ wq €xtiq ut wl vio wy 6'B + 0'1

\tmkq€ivo€rl ng sl∼xt stit !/≯<\$?8./ wtwsoig}o slpgkg~, o ngkymlsop ng t k st wl wq €qist ~ f y y %2/!3 + xl + C y on €qiot € wql k l fl

| Uthvt wltw€fgrutitktrxtig∼xt €wg€xthtvlsrtmkgngyio€p fxlxg€wgrt nht j sg}osg sg pt  $\oplus$  € kt ~ qt kt xt jg \_qgsovgsg r ovt i osg ho kgqg ng € kso | o İivo€rĬkgwltvigsony€okg qgswovg sl∼xt stit ht•l hvml utynkgso€ohln I r gsg sl  $\sim$  xt  $\sim$  xt or g k y  $\sim$  y o  $\sim$  xt fl r t f o o k g  $\epsilon$  t k v m o

Ug qo € 6 !  $3$  +  $\times$  +  $\sim$  0 1 xg} st tst ~ xt sgr xvl hg wgkg 6 !  $3$  +  $\times$  + C € xtvl sx uvlxvgmoig} pt€ € th€giot 3=9 ?8> utnsgxo€ pgt wlviow pt€ € sq€lfg pt spyvl s  $\log \frac{1}{2}$  /2 /  $\frac{1}{3}$  +  $\frac{1}{2}$  +  $\frac{1}{2}$  v

agr kong € wg €g twxgi•g yxowgp pgt kg wxl utw €xogo stiy ysguvl•lsy ilvno €y  $\frac{1}{2}$  /2/  $\frac{1}{3}$  /2 + + Cq aig z vsplot squation  $\epsilon$  xy o gapt will resolute that is one of  $\epsilon$  will f pt vowsogo  $\frac{1}{2}$  |  $3 + \frac{1}{2}$  +C

> Ygpt €wxl utrgp sg uvo€k wg€x sl uvlk wxgi• g vlit qy| o §y ail € ilf io•lst wgrt  $f$ uvt|lw kthot stio onjqlk  $\frac{92}{13x+7}$  +C € wit€ut wgt vgkot o xt tkgo}st uvor gyx ky ml tk kl|lso€ argxvg rt kg € wgkg ivo€rl kg y utxuystwxo slwxgsl wg osxl vsl xg o kg ng€kso| g ywpt } o o vlit qy| ot sony€ sg}os sg pt 6 ko€qort kgxtxlpl uvorgyx c rl∙yivlrlsy 6 !3x+>/

+Cuvlkwsgi• g gqxl vsgxoi y pt € r wr t ut uvoqo}st ngktit• so

0 1 6 B+ osztvr g| o€ t %2/ ! 3 + x + C y : EB HHH 3 x 1 3 5A? D.E. @ A E 7 B: C3E7 4 3 J D7

0 1 6  $3 + 7 + C$  EB ASB C3E743JAC9

0 1 !/ i < \$?8. / ^^ xo ~ gt wgr y ngxitv nhtj wit ⊕{ | o • lig f xg wxl io yvgkoqo ‡ : EB HHH H:  $T$ 6 5A F = @ 7HD3 G: : G7 B7E7CDF@67

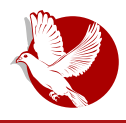

2014 - Година прекретнице

# <span id="page-10-0"></span>2014. - година прекретнице за<br>слободан софтвер

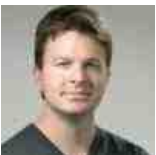

**Ayrop:** Jim Zemlin Превод и адаптација: Стефан Ножинић

У последњих десет година слободан софтвер доживљава експанзију у све више сегмената рачунарске индустрије. Приликом рекапитулације 2014. године, уочава се нова тенденција - развој софтвера се у основи приближио моделу карактеристичном за слободни софтвер. У scale-out инфраструктурама\* слободан софтвер је први избор, уствари, практично је немогуће пронаћи примере где се он не користи у scale-out рачунарству.

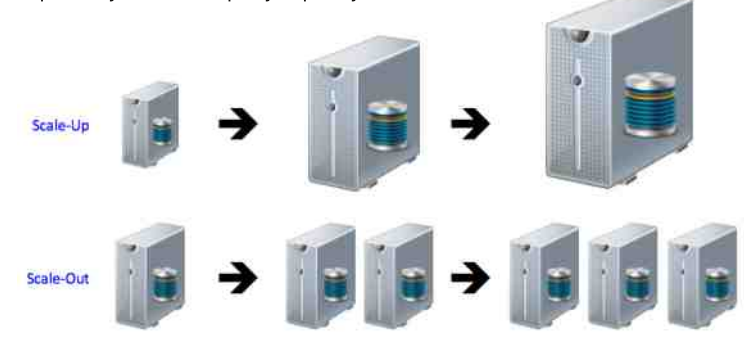

\* Scale-out инфраструктура рачунара предвиђа унапређење снаге рачунара додавањем нових чворова и прављење кластера слабијих рачунара који синхроно решавају постављени проблем, за разлику од scale-up инфраструктуре која унапрећење снаге остварује у једном чвору повећањем процесорске снаге и меморије.

#### Пулс слободе

Stephen O'Grady је написао у чланку "Неопходност унапређења" (The Scale Imperative):

"Данас практично свака категорија инфраструктурног софтвера - од слоја за виртуелизацију, оперативног система, извршног окружења (енг. runtime), база података па до *cloud* посредничких еквивалената - има доступне високо квалитетне опције у слободном софтверу."

Економичност креирања нових инфраструктура које нуде снажан компјутинг захтева заједнички развој и заједничко инвестирање. Иако нека фирма може сама да направи нови систем база података, оперативни систем или сервисну платформу (енг. Platform-as-a-Service - PaaS), зашто би то урадила? Уместо тога може бити део заједничке инвестиције у истраживању и развоју (енг. R&D -Research and development) целе индустрије. Видели смо да је 2014. године дошло до преокрета и да је модел развоја слободног софтвера сада коначан избор уместо само један од избора.

Ево и чињеница:

• На сваком слоју налази се доминантан пројекат отвореног кода: велика количина података (Hadoop), оперативни систем (Linux), IoT (Allseen), SDN (OpenDaylight), laaS (OpenStack), PaaS (CloudFoundry), базе података (Mongo, MySQL) и контејнери (Docker).

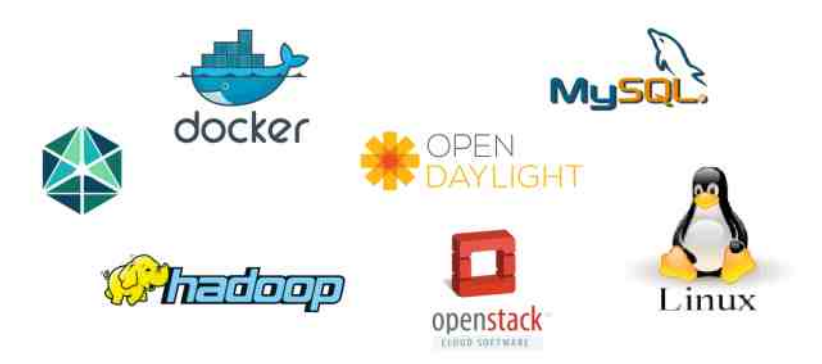

• У протеклој години је формирано неколико фондација вредних више милиона долара: Cloud Foundry, OpenPlatform for NFV, Dronecode, а тако су основане и независне куће за подршку овим кључним пројектима. Дани занемаривања су готови за главне пројекте отвореног кода. Људи разумеју да неутрално

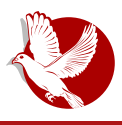

2014 - Година прекретнице

руковођење, маркетинг и развојни екосистем, које фондације пружају, дају најбоље резултате.

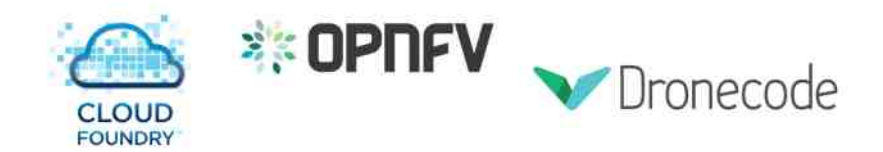

- Heartbleed је био позив за буђење целој технолошкој индустрији тако што је демонстрирао међусобну конекцију модерног софтвера и зависности од слободног софтвера. Индустрија је одговорила тиме што је двадесет фирми уложило милионе за оснивање Core Infrastructure Initiative да помогне пројектима отвореног кода. Као што су фирме усвојиле модел заједничког пројектовања и развоја софтвера, такоће су усвојиле и модел заједничког финансирања како би обезбедиле и унапредиле критичне делове инфраструктуре.
- Заједничко програмирање је доживело експанзију: GitHub је достигао то да 7.9 милиона људи сарађује на преко 17,9 милиона софтверских ризница.
- Hortonworks је имао инвестицију од милијарду долара. Њихово пословање се огледа у употреби слободног софтвера Надоор.
- Раније ове године, Hadoop-ов ривал Clouder-а повећао је своју процењену вредност са 900 милиона долара на 4.1 милијарду долара.
- Новост која је изненадила заједницу слободног софтвера -Microsoft је отворио ко̂д свог .NET фрејмворка (енг.framework). То су добре вести за оне који користе ову технологију.
- Microsoft-ов нови директор је рекао да он "воли Linux", што је у потпуној супротности са мишљењем старог директора.
- Docker, пројекат отвореног кода, редефинише како се врши продукција

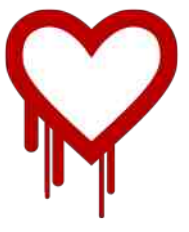

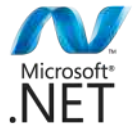

#### FaY Y\P\ST

wtz xil vq  $98 \rightarrow 38$ / $\Leftarrow$   $@=$  '=

‰\stil ktrosgsxsl uvt€pxl on jtkosl gpt €wyosg gowso htmofsol ml • g gyxt vg ut pvl fl wtz xil v t xit vl stj pt kg  $% = 6$  gyxt r t hogo  $9$ !  $\triangleleft$ parlyl kytstio xl al i ont vo

Ttkosq hogg € uvl pvl xsol q y pt€€w ptrugso€ yioklgl kg € uvlio-1 wtzxilvg utxvlhst squowaxo ka ho tsl xt utwoigl wgrl ^so tkywxg⊕r tk  $#$ ptrlvlo€asti wtzxilva v ptvowx osilwova a v lpwxlyso # txitylsti wtzxilva ^so pt ⊕ kthvt tkoiva € tiy ojvy orgfl il gopy uvikstwx ^so kyvio pt ⊕ sl vwul for v tit€oivo natwarl Ut moi  $\cdot$  ai ar t v sl was w ostialo€ v ilaopt€rlvo it•lst€ wathtksor wtzxilvtr pt ⊕ ut pvl fl wsgmgs ptru€xosj pvtn  $= +6$  9?> wowslrl Roat € naktit• wxit uvaxoxo vanit€titi xvlska v tit€itkoso a v itkosy yggnort wg rstjt t}| poi a. a

Yni t v : EB HHH > @FI 5A? @HD873ET076  $4A9D \t < ?$  K7?  $\neq \emptyset$ E 7 AB7@DAFG57 EBB:@ BA:@E

\_vljqlk utuyqgvstwxo & 38?B<br>−\$kowxvohy|o€g ng rlwl| & 38?B 

 $1/0.3$  0! &

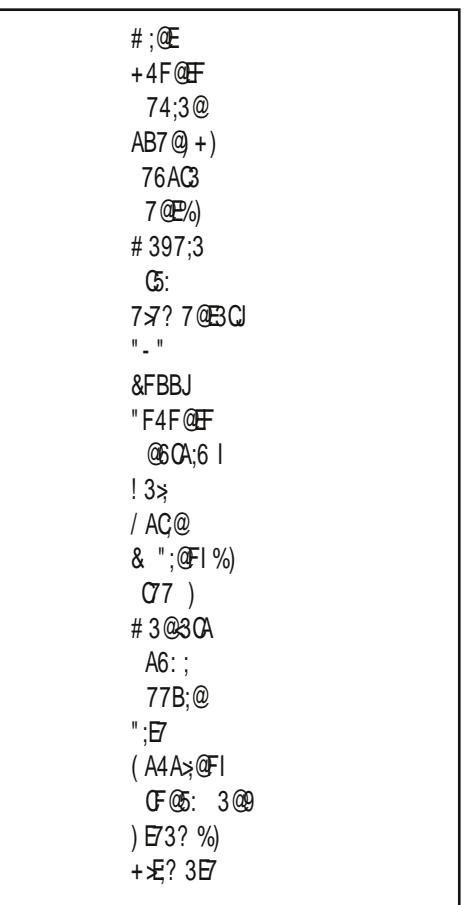

 $-gk$ t vgwx

Ywxo vI <del>&</del>osi

Zt vo ~ f I so ut k g | o wg G I wurz dwfk 0d

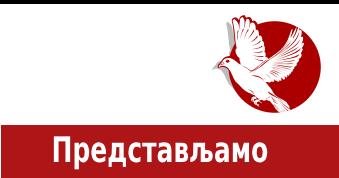

## <span id="page-14-0"></span>Linux Mint 17.1 "Rebecca"

## Више Ubuntu од Ubuntu-а

Аутор: Дејан Маглов

## Историја

Прича о Linux Mint-у је контроверзна прича о "бесмислу" форковања (измени изворног кода). FLOSS не забрањује форковање у било коју сврху, тако да је са те стране Linux Mint имао право и могућност да форкује Úbuntu-ов код. Са друге стране, пројектни задатак који је довео до настанка Linux Mint, био је потпуно бесмислен. Пројектним задатком Linux Mint је предвидео прављење desktop оперативног система за неискусне кориснике Linux-а од дистрибуције која је зачетник те филозофије (Ubuntu - Linux за људска бића) и која је већ свој ОС довела скоро до савршенства за ту намену.

Да је Linux Mint био наш домаћи производ, сигурно би био најстрашније нападнут са свих страна. Био би проглашен за обични плагијат који не доноси ништа. Не би био похваљен ни artwork, а поготово би био нападнут подразумевано уграђен власнички софтвер (Flash-plugin, java и кодеци). Linux Mint је од почетка прихваћена GNU/Linux дистрибуција јер је Linux Mint развојни тим одмах у првим верзијама свог оперативног система показао да зна да слуша жеље корисника и то чини у континуитету већ осам година. Корисници су ово знали да цене и зато није случајно баш Linux Mint најпопуларнија GNU/Linux дистрибуција.

Јасно профилисана циљна група, стално ослушкивање жеља корисника и упорност уз дозу срећних околности од најбесмисленијег пројектног задатка може да направи сјајан пројекат. Фактор среће је био пресудан за раст Linux Mintа. Да није дошло до великих промена у Gnome пројекту (развој Gnome Shell-а тј. Gnome 3 и гашења развоја Gnome 2), Linux Mint би највероватније остала мала и не баш толико значајна дистрибуција. То не значи да би овај пројекат пропао, јер

#### Представљамо

ко зна да слуша жеље корисника, увек ће наћи проблем који треба решити и тако задовољити њихове потребе.

Огромни лом који се десио у Gnome пројекту, дефинитивно је лансирао Linux Mint на прво место популарности. Linux Mint тим је једини одмах правилно разумео жеље својих корисника. Схватио је да огромна армија Gnome корисника није задовољна Gnome Shell-ом. Такође, тим је у старту схватио да се та армија дели на "конзервативце" који жале што је Gnome 2 развој обустављен и на "напредњаке" који јесу за унапређење Gnome-а, али нису спремни на тако велики CKOK.

Ubuntu, па самим тим и Linux Mint, биле су оријентисане ка Gnome-у. Gnome Shell није био Ubuntu-ов избор за ново графичко окружење, па је кренуо у авантуру развоја сопственог, јединственог графичког окружења - Unity. Пошто ни Unity није био по вољи корисника, Mint је добио прилику да се дефинитивно дистанцира од Ubuntu-а и учврсти своју позицију засебне GNU/Linux дистрибуције базиране на Ubuntu-v.

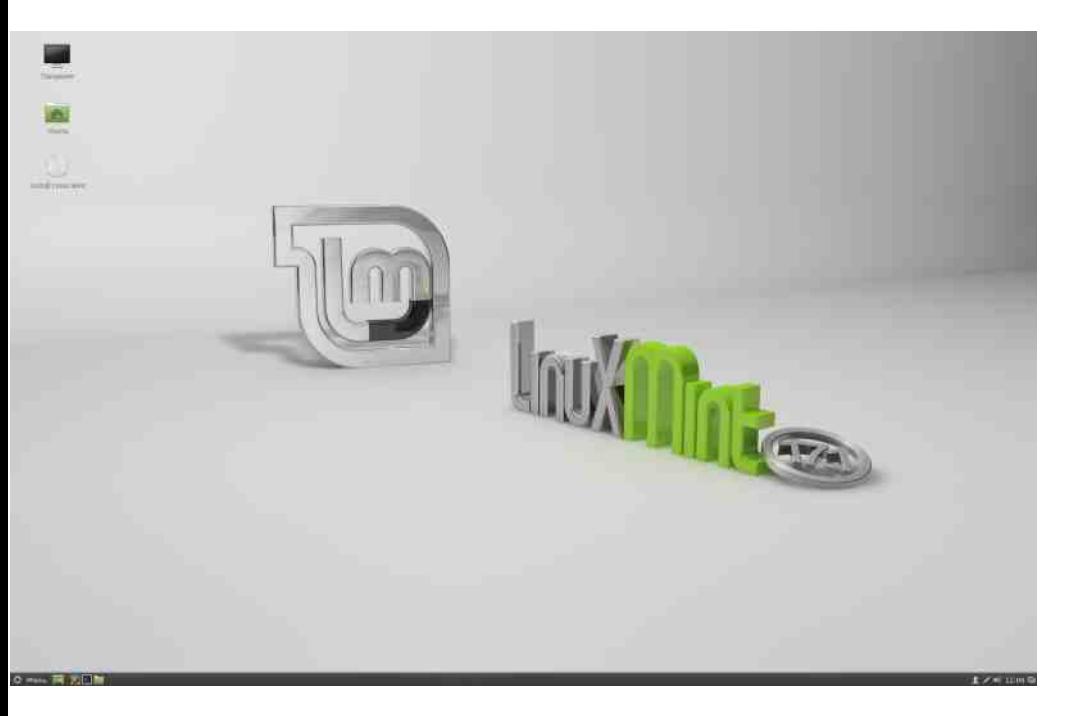

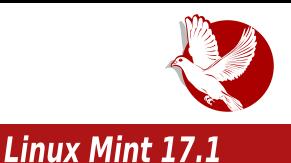

За "напредњаке" Linux Mint развојни тим је форковао Gnome 3 и направио Сіппатоп графичко окружење. То је окружење које задржава напредне ефекте, али је пресложено у класичном desktop стилу што подразумева управљање помоћу показивача миша. У почетку то су биле само измене на изворном Gnome 3 коду. Пошто је Gnome 3 још увек у развоју, честе измене у изворном коду су утицале на стабилност Cinnamon-a. У самом Linux Mint-у, развојни тим је успевао да прави правовремене измене у систему и тако обезбеди стабилност овог графичког окружења, али остали GNU/Linux пројекти који су покушали да га користе, имали су много проблема. Логични следећи корак је био одвајање Спплатоп пројекта од Gnome 3 и наставак самосталног развоја под окриљем Linux Mint тима.

Ни "конзервативци" нису занемарени у Linux Mint-у. Након обуставе развоја Gnome 2 графичког окружења, покренут је независни GNU пројекат Mate. Mate је форк Gnome 3 али на тај начин да враћа утисак и функционалност некадашњег Gnome 2 са специјалним нагласком на штедњу ресурса. Прва GNU/Linux дистрибуција која је препознала потенцијал овог окружења и која га је подржала. vправо је Linux Mint.

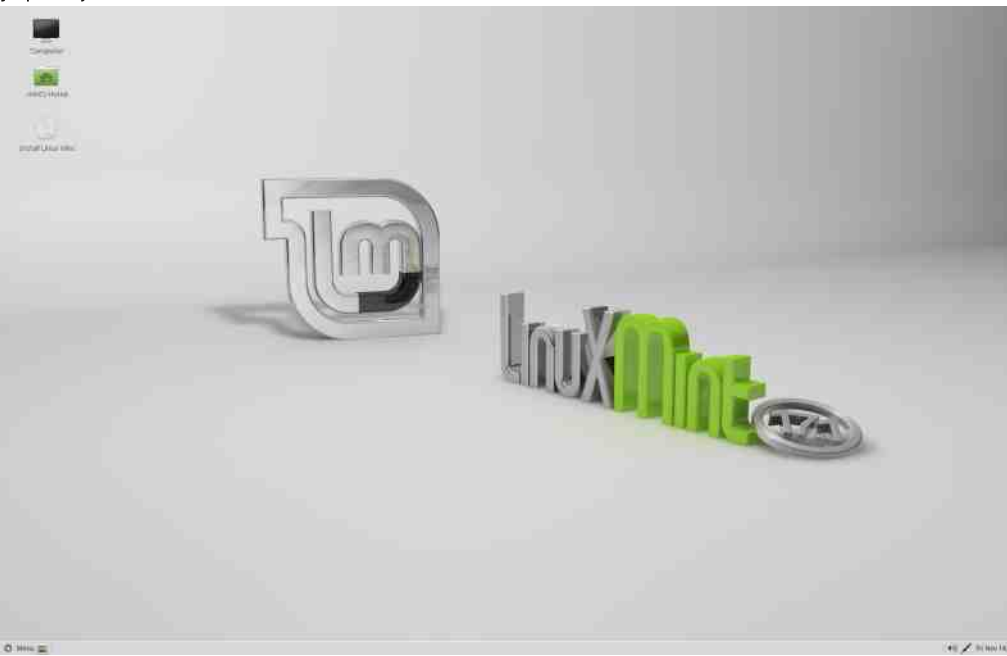

#### Представљамо

Са *Cinnamon и Mate* графичким окружењима, Linux Mint заокружује свој подразумевани изглед и сад нико не може да оспори да је то озбиљан GNU/Linux пројекат.

## **Linux Mint 17.1**

Нова стабилна верзија Linux Mint-а 17.1 са кодним именом "Rebecca" објављена је 29. новембра. Да ли треба сумњати да је Rebecca препуна измена које су решења за примедбе корисника? Одмах се може уочити да Rebecca није Linux Mint 18 него 17.1. Ово је први пут да ко̂дни број новог Mint-а није цели број. То је израз новог правца развоја ове дистрибуције.

Примедбе на скраћивање животног века Ubuntu-ових краткорочних издања (Non-LTS издања - са осамнаест на девет месеци од верзије 13.04) су донеле реакцију Mint-а и то у најкраћем могућем року. Издање иза првог LTS издања (14.04) је једини логични термин за ову промену.

За Ubuntu, међуиздања између два LTS издања служе као полигон за испробавање нових технологија. Одржавање тих издања дуже од девет месеци је за Ubuntu беспотребно трошење ресурса јер би морали да паралелно одржавају више од пет различитих издања. Објективно, Mint-у нису потребни полигони за испробавање технологија. Mint-у и његовим корисницима потребни су стабилна основа и дугорочна подршка.

Од Rebecca-е па надаље, Linux Mint ће за базу користити само LTS издања Ubuntuа. То значи да ће Rebecca имати подршку до 2019. године као и сва наредна издања све до 2016. године, када се очекује ново Ubuntu-ово LTS издање. Нова Linux Mint издања више неће тако често мењати базу што ће развојном тиму омогућити да се даље концентрише на унапређење једноставности употребе и шминке. Ово, ипак, не значи да се сама база неће унапређивати. Сам Ubuntu унапређује LTS верзије на шестомесечном нивоу и тренутно је актуелна верзија 14.04.1. Ова унапређења су имплементирана у Rebecca-у.

једно од видљивих унапређења, која су последица унапређења у бази (14.04.1), јесте промена у GUI менаџеру унапређења (енг. Software Update). Менаџер унапређења сада не излистава само датотеке које ће бити унапређене, него их групише. Тако је у вишем нивоу програм, а у нижем нивоу су датотеке његових међузависности које ће бити унапређене, што омогућује кориснику да лакше

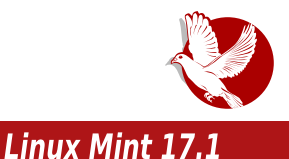

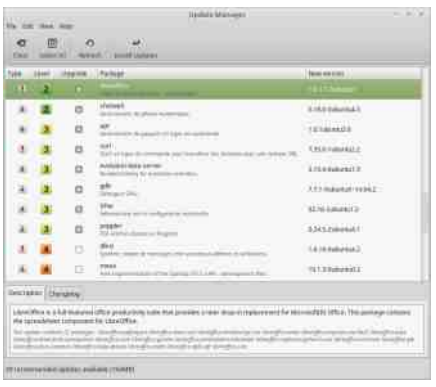

Нова филозофија развоја нових издања Linux Mint-а је условила прављење новог GUI алата - Кернел селектора (енг. Kernel Selection). Претпоставља се да ће се за животног века једне верзије Linux Mint-а променити више кернела. Оваі верзија алат ħе омогућити лак прелазак са једне верзије кернела на други. Још једна одабере шта ће бити унапређено, па на пример, ако не жели да унапреди Firefox, отказивањем овог унапређења аутоматски се отказују и унапређења свих његових мећузависности.

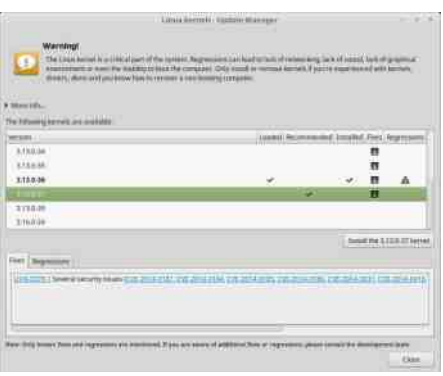

Mint-ова апликација је добила нову функцију - USB Image Writer, Ова апликација за прављење "живих" USB медија је добила прогрес бар у свом titlebar-у. Ово омогућује праћење извршења задатка и кад је прозор минимизиран.

## Cinnamon 2.4

Почетком новембра објављена је нова верзија Сіппатоп-а - верзија 2.4. Своју праву промоцију доживљава управо у Rebecca-и. Не можемо рећи да је нова верзија донела неко револуционарно ново решење, али јесте много мањих који коришћење чине угоднијим и ефикаснијим.

Нови Сіппатоп доноси:

- Побољшања која штеде радну меморију и убрзавају реакцију система на команду.
- Полирање ефеката:
	- Покретање радне површи (енг. desktop) сада започиње са зум анимацијом.
	- Cinnamon сада директно управља login музичком темом која се чује синхроно

#### Представљамо

ca login секвенцом.

- Модули у Cinnamon Settings-у као и категорије у менијима апликација су сада поређани по алфабету.
- Пречица за тастатуру CTRL+e сада отвара Ноте директоријум.
- Побољшања подршке хардверу:
	- Тачпеди (енг. touchpad) са конфигурабилним функцијама добили су функције клика са два и три прста (подразумевано подешено као функције левог клика и клика средњег дугмета миша).
- Композинг (провидност) је сада подесив у моду пуног екрана и промена не захтева рестарт графичког окружења. Ово омогућава искључење композинга кад апликација захтева максималну брзину.
- Унапређење GUI алата за подешавање система.
	- Редизајниран је GUI за промену теме графичког окружења. Ове промене олакшавају одабир и промену подразумеване теме графичког окружења.
	- Редизајниран је GUI за промену позадинске слике радне површи. Нови GUI приказује све директоријуме који садрже позадинске слике (енг. Wallpaper) и лако је додати још нових датотека. Редизајн GUI-а прати нови аплет (енг. applet) за приказ слајдова, направљених од више позадинских слика.
	- Нови су и GUI за подешавање мреже (енг. Network), приватности података (енг. Privacy) као и подешавања прозорчића са обавештењима система (енг. Notification).
- Унапређене су Cinnamon апликације.

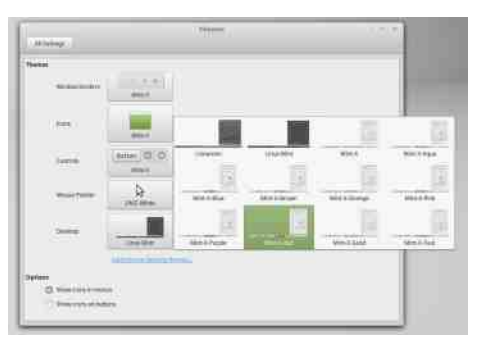

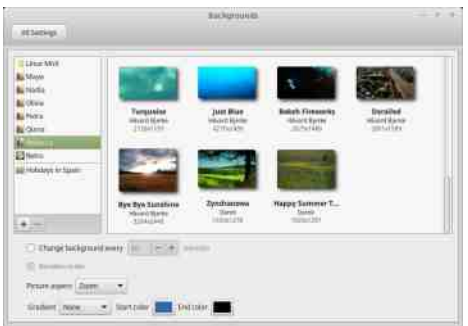

- Лето (управљач датотекама) је добио унапређену траку са алатима и дугмићи су постали конфигурабилни. Лето је добио и амблеме који могу да се додају уз иконице датотека.
- Подешавање пријавног екрана (енг. Login Screen) је унапрећено. Теме се лако мењају и додају нове, а само подешавање процеса пријаве се лако мења помоћу овог GUI-а.
- Унапређен је artwork.
	- Промењен је подразумевани фонт система. Од сада ће Mint користити фамилију Noto fonts.
	- Mint-х теме су сад униформисане, али имају девет различитих варијација боја што ће задовољити већину корисника.
	- Додата је могућност бирања боје иконица сваког индивидуалног директоријума преко пливајућег менија који се отвара десним кликом.
	- Подразумевана теме пријавног екрана сада има пројекцију слајдова. Иначе, додатне HTML теме пријавног екрана су доступне подразумевано, као и ретро теме из старих верзија Mint-а у GUI-ју за подешавање пријавног екрана.
	- Осим позадинских слика које су припремљене за Rebecca-у, у понуди су и запажени wallpaper-и из ранијих верзија Mint-а (Maya, Nadia, Olivia, Petra, Oiana).

## **Mate**

Linux Mint 17.1 MATE издање је још један доказ да Mint развојни тим зна да слуша кориснике. "Конзервативци" су имали обичај да нападају Mate да није права замена за Gnome 2. Главни аргумент им је био да Mate не подржава Compiz композитни менаџер прозора.

Mate Rebecca сада избија и последњи неверним адут из рукава "конзервативцима". Подразумевано Mate Rebecca долази са два менаџера прозора - Магсо и Compiz. Marco је у Rebecca-и подразумевано укључен. Корисник може кроз GUI подешавања радне површи лако променити менаџер прозора.

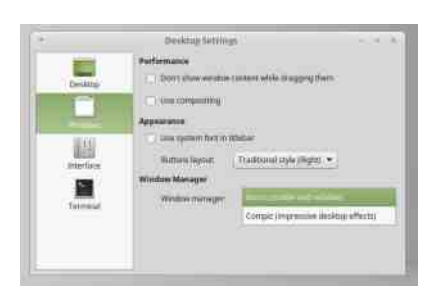

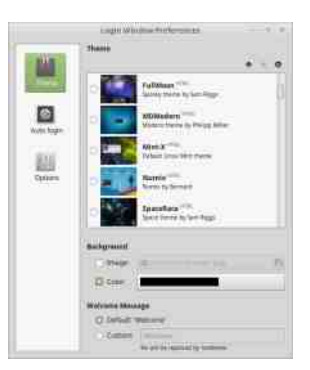

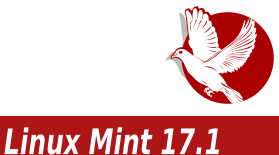

#### $F \wedge TS$   $OG$   $OZ$

Nikstwagistruvtristrrisg, ivg uvtntvg ptvowsop ktho € ^A9A‡ izipgx pt € 97: 30 ongnoig Zt | pg / B 9 po~ g igxvg o twggo 97: 30 z | pxo w ktwxyuso pt vowsopy sq war t sl pt gopt paoptiqut kl ~ gi q, q Zt gopt wrt rouvorl xogo tit € € kosq ilgopq uvtrlsg pt € w tkst wo owp• y}oit sq + y onkg l ^ wxgql uvtrisi w owl pat y 388+798 onkg. y

#### $?O X^0$

^Xqtyutxvlhogo‡ wrt uvlkwxgi•g, I sg€tio€i 38?B 38>g ng gsggony sg€t uyqqvso€ & 38?B kowsvohy|o€ Xg~ xt € sg€t uyqqvso€

\tigo how t ngp• y}oxo kg € €kgs tk hoxso{ z gpxtvg pgt o y moitxy wuqlx wlfso{tptgstwxo Ugwl vgnyrlrt wlfg €wxl hoxsg ggo or gxo wlfl nguvgit nsg}o hoxo tvjgsontigs wuvlrst kt}lpgxo wvl fsy tptgstwx uvlutnsgxo € o sg pvg $\frac{2}{3}$  owptvowsoxo  $\frac{2}{3}$  ^ st ~ xt  $\frac{2}{3}$  ng 38?B 38> hogg wlfsg tptgstwx ng twxggl kowsvohy| o€ tvo€sxowgs| pg 897 / y € hogg iggitht • gt

Uvyit  $\sim xt$  how trtigo kg ngp• y} or t  $f$  wal kg ng ywul{ soft xtgopt hoxgs <sup>htrh</sup>gwo}so‡ uvt€pxso ngkgxgp c \$\$ y slrg uqqjo€qxg lopt igw slfl xvmoxo naxt ~ xt wxl sq~ qo ^wqpwo film vyul ± uvt hy~ ogo vyuy o ut sykogo € pgt wtuwxilso ztvp Roxst € wgrt kg wxl utitkogo ~ xg ptvowsolorg xvlhg Qot  $\log$  yqoxly-othethal interview is a set of  $\log$  by order  $\log$  by  $\log$  and  $\log$  and  $\log$  and  $\log$ pt vl pxst o thgilng € wxl kg yilp sgjqgwoxl pt € sguvgiot wgpwo § \_tuyqgvst so€ €ksgpt sg€t•lr ggo € sg€l~fl wostsor ng sg€gp~l wgiggkgig, l Xgxt xtugt uvlutvy}y  $f$ rt ut} xsolorg 38>ng uviy & 38?B kowsvohy| o $f$ 

Zt vowso gospt i o 0 1: EB HHH > @FI ? : @E5A? 07-2074755325:@@3? A@2H: 3ED@7H B: B 5:@@3? A@ 0 1: EB HHH > QFI ? QE5A? (7-207475532? 3E72H: 3EDQ7H B: B DIDE7?  $0.1:$  EEB HHH  $\times$  OF 1 ? : OE 5A? 6AH CAA36 B: B

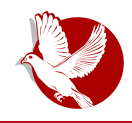

### <span id="page-22-0"></span>У потрази за идеалном дистрибуцијом:

## Постинсталациони критеријуми за одабир идеалне дистрибуције (4. део)

Аутор: Дејан Маглов

Потрага за идеалном дистрибуцијом је вечити процес јер је идеал недостижни циљ. Па ипак, у једном тренутку ћемо хтети да станемо са потрагом кад испунимо већину својих прохтева и очекивања од оперативног система. Претпоставимо да ћете тада хтети да та ваша идеална дистрибуција GNU/Linux-а траје што дуже.

У пословним окружењима идеално би било да је век трајања софтвера (оперативног система и апликација) једнак веку трајања хардвера. У таквом окружењу, време потрошено за одржавање система је изгубљено време. Од рачунара се очекује да продуктивно ради годинама.

У кућним условима рачунари нису искључиво продуктивне машине. Повремене промене и подешавања по систему нису толико нежељене ситуације. Док су те акције жељене и планиране, све је у реду. Нежељена ситуација је кад смо натерани да се више бавимо системом (ми служимо рачунару), него што нам рачунар помаже у нашем раду (рачунар служи нама).

## Критеријум избора према животном веку<br>дистрибуције

Можемо поуздано да тврдимо да ниједна данас позната GNU/Linux дистрибуција по инсталацији неће у потпуности задовољити иоле захтевнијег корисника, упркос томе што поред самог оперативног система, GNU/Linux нуди и стандардни пакет прединсталираног GNU апликативног софтвера који покрива све опште захтеве корисника. За задовољење посебних захтева корисник ће морати да се

#### Ослобађање

потруди сам. Такође, прилагођавање сучеља је у рукама корисника. Лако је претпоставити да не постоје два корисника којима у потпуности одговарају иста подешавања сучеља и због тога свако прилагођава сучеље по свом укусу и својим потребама. Ту су и подешавања за више корисника на истом рачунару, ако за то има потребе, затим повезивање на мрежу, интернет и тако даље. Када завршите са уређивањем система, онда почиње прилагођавање и уређивање сваке GNU апликације понаособ.

У GNU/Linux-у постоји много детаља који се могу прилагодити. Ретки су појединци који могу све да подесе у неколико сати, колико то објективно траје. Обично је то процес који може да потраје годину дана, а можда чак и дуже. Некад су разлози за то незнање да се нешто, што је вама важно, може прилагодити, па то радимо кад до тих сазнања дођемо, или после дужег времена покренемо нову функцију коју до тада нисмо користили, а онда и она тражи своја нова подешавања и прилагођавања.

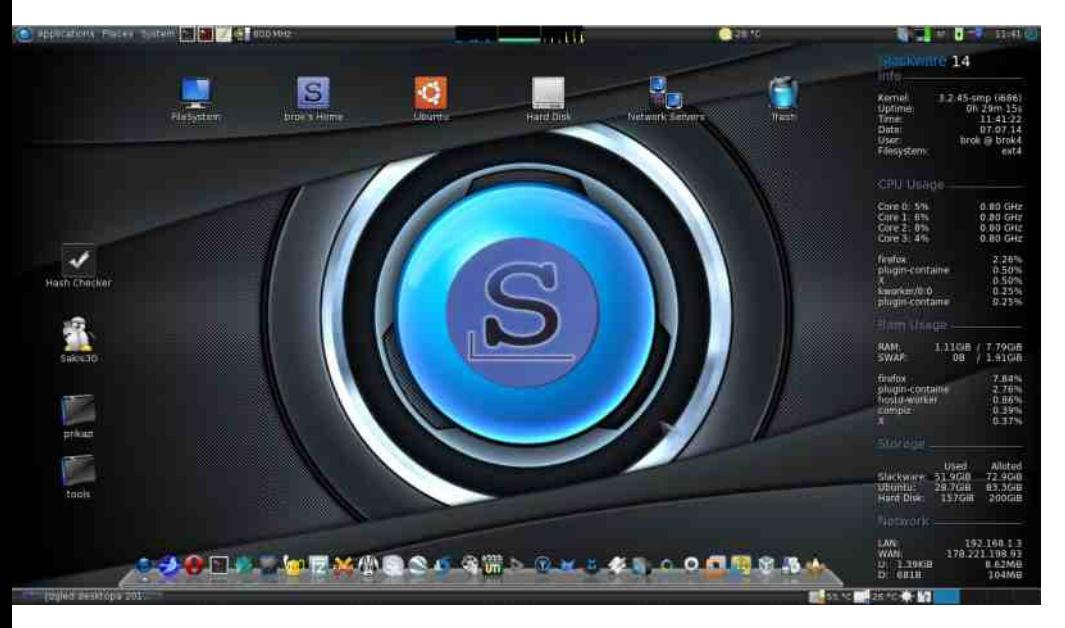

Једног дана можете рећи да сте близу идеалног. Успели сте да угланцате оперативни систем, повезали сте се на све друштвене мреже, интернет прегледач вам је пун bookmark-ова, mail клијент вам је повезан са свим вашим

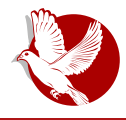

#### У потрази за идеалном дистрибуцијом

многобројним mail адресама, повезани сте на више cloud сервиса, напокон сте инсталирали све игрице које су вам занимљиве, дани су вам били потребни да категоришете и средите колекцију музике, фотографија или видео снимака, покренули сте чак и програме за Windows користећи Wine. Шта може да вам поквари расположење и да вас успаничи? Најгора ноћна мора у том случају јесте вест да је ваша верзија GNU/Linux-а дошла до краја свог животног века.

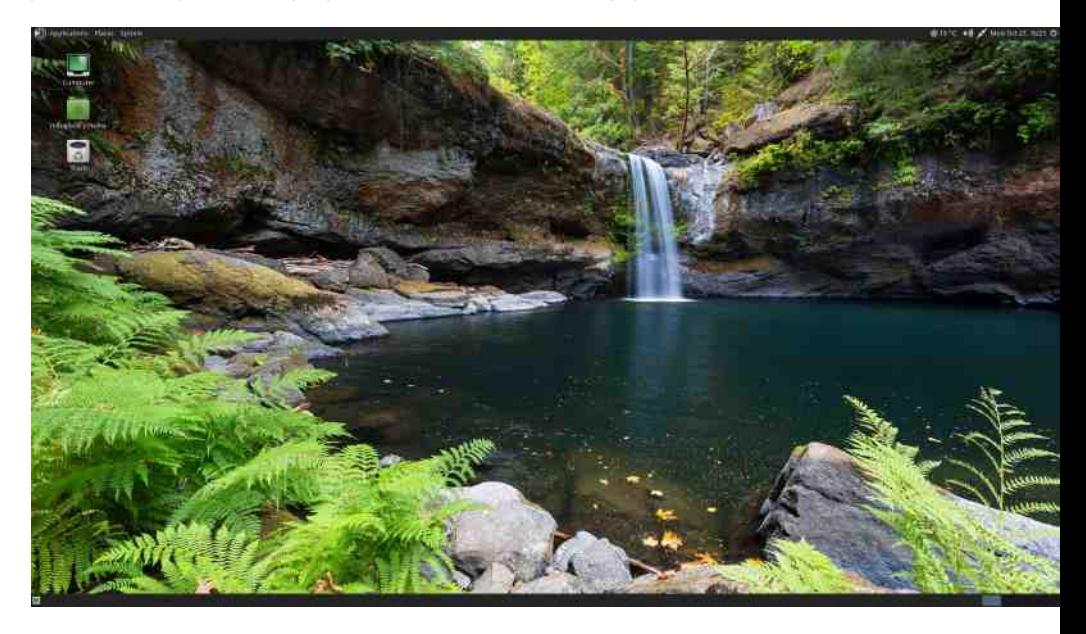

Шта то значи? То значи да постоји новија верзија вашег оперативног система и да су програмери који раде на вашој дистрибуцији, одлучили да више не одржавају вашу стару верзију. То практично значи да ваша верзија GNU/Linux-а остаје без ризница, па према томе нема више унапређивања ни оперативног система ни апликативног софтвера, такође корисник више не може да инсталира нове програме из званичних ризница, а инсталација из незваничних ризница је ризична из много разлога.

Понекад и обично редовно унапређење (енг. update) може да пође по злу и упропасти одређена подешавања. Надоградња на нову верзију (енг. upgrade) је још ризичнија јер је свеобухватна, а и сами програми су доживели веће промене. Врло често стара подешавања делом више нису компатибилна са

#### Ослобађање

новијим софтвером, па се морају радити поново испочетка.

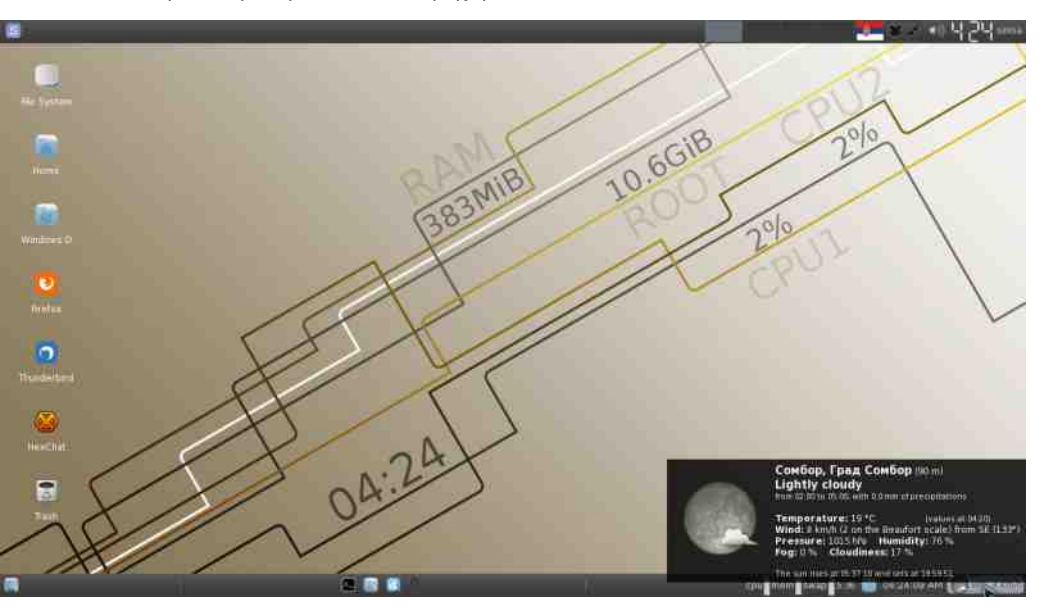

Зато при бирању идеалне дистрибуције можда не би било лоше водити рачуна и о животном веку верзије дистрибуције и бирати верзије са дугим животним веком. Животни век верзија GNU/Linux дистрибуција није пословна тајна и унапред су одрећени термини објаве, као и краја животног века појединих верзија. Осим тога, све је више *rolling* дистрибуција које немају ограничење животног века.

#### Критеријум избора према стабилности софтвера

Ово је заправо наставак приче о животном веку дистрибуције из угла OSS-а (енг. open-source software).

OSS се развија потпуно независно од оперативног система, па чак независно и од својих међузависности (нпр. менацера прозора и GUI-ја). У таквој динамичкој средини, креатори GNU/Linux система су суочени са ситуацијом да креирају целину од коцкица које се стално мењају и морају да се труде да та целина, упркос сталної промени. буде стабилна.

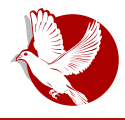

#### У потрази за идеалном дистрибуцијом

У ову сврху је развијен модел паковања GNU/Linux дистрибуција замрзавањем тренутно доступних верзија свих потребних софтвера у засебне ризнице дистрибуције. Након склапања у целину и тестирања, објављује се временски ограничена стабилна верзија дистрибуције. За склапање и тестирање дистрибуције је потребно барем шест месеци, према томе у тренутку објављивања нове стабилне верзије дистрибуције, она већ има застарели софтвер (стар шест месеци).

OSS се објављује у раним фазама развоја (alpha, beta и RC) да би заинтересовани корисници могли да га тестирају, допуњавају и поправљају. Кад пређе у стабилну фазу, још дуго ће тај софтвер бити у такозваним нестабилним и тестинг (енг. unstable и testing) ризницама дистрибуција док се не испита понашање софтвера у интеракцији са другим OSS-ом и свим могућим хардвером. Што се дуже тестира, он ће бити све стабилнији, али и застарео. Таквом софтверу се поправљају уочене грешке, али се не допуњује новим функцијама.

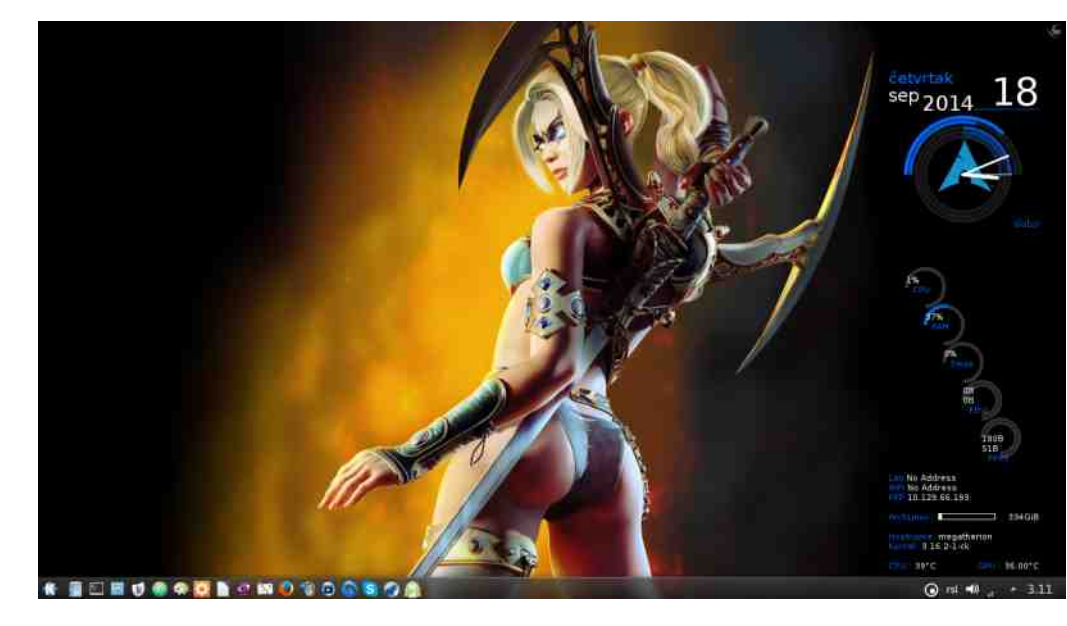

Компромис између стабилности и актуелности софтвера се добија чешћим прављењем стабилних верзија са кратким животним веком. Ако се предвиде лаке процедуре за надоградњу са старије на новију верзију, за кућне кориснике ово је

#### Ослобађање

добро решење. Пословни корисници немају интерес да сваких шест месеци одржавају гомилу својих рачунара. Они ће се задовољити нешто старијим софтвером и одговараће им повећана стабилност, и са тим у вези, одабраће временски ограничену верзију са дугим животним веком.

Првенствено је развој интернета омогућио настанак *rolling* дистрибуција. У овом моделу нема дугог замрзавања софтвера у тренутном стању развоја. Ове дистрибуције у ходу убацују потпуно нов софтвер са свим новим функцијама и новим међузависностима. Кратко тестирају читав систем са новим софтвером на стабилност и пуштају измене као редовно унапређење. Такав модел нема ограничени животни век верзије, увек има најновији софтвер, али пати од смањене стабилности јер је читав систем површније тестиран и не постоји потпуна гаранција да ће радити на свакој комбинацији хардвера и са свим комбинацијама софтвера који се буде накнадно инсталирао. Намењен је углавном искуснијим кућним корисницима који знају како да се извуку када нешто крене наопако.

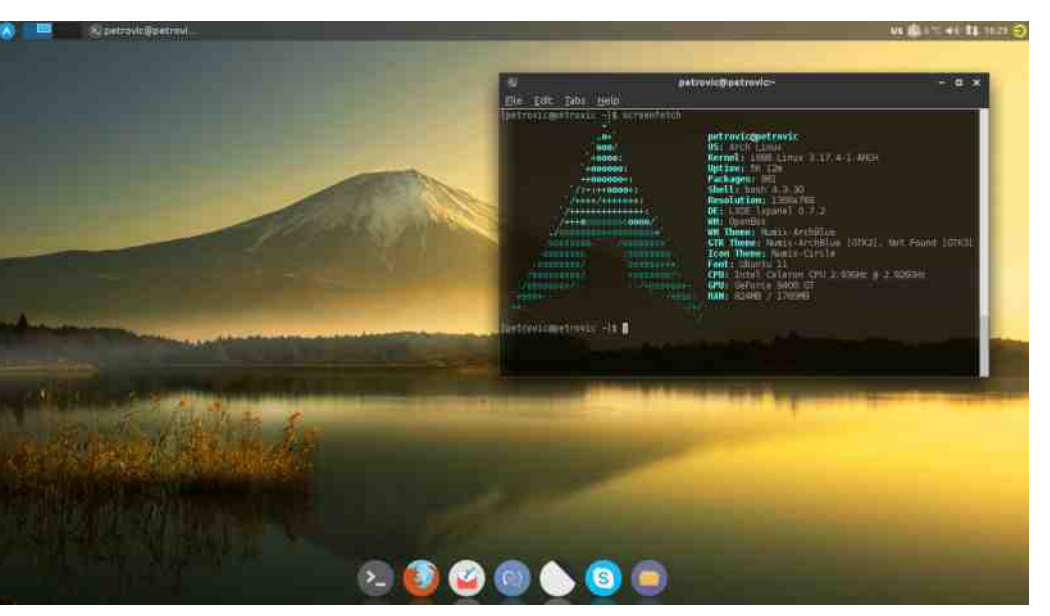

Поред модела временски ограничених стабилних верзија и модела rolling дистрибуција, постоји и читав спектар специјалних модела паковања

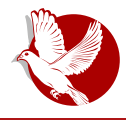

#### У потрази за идеалном дистрибуцијом

дистрибуција попут semi-rolling дистрибуција (Linux Mint Debian Edition) која се "рола" периодично, кад стабилност таквог система буде на завидном нивоу, или стабилне верзије са "ролањем" између две стабилне верзије (*openSUSE*). Постоје и намерно створене дистрибуције са смањеном стабилношћу које служе као платформе за тестирање већих пројеката, као на пример *openSUSE и Fedora*, које су полигони за тестирање комерцијалних SUSE Enterprise и Red Hat дистрибуција.

#### Критеријум избора према начину одржавања система

На крају ове приче о начину развоја OSS-а и GNU/Linux система, поновићемо како све то утиче на крајњег корисника.

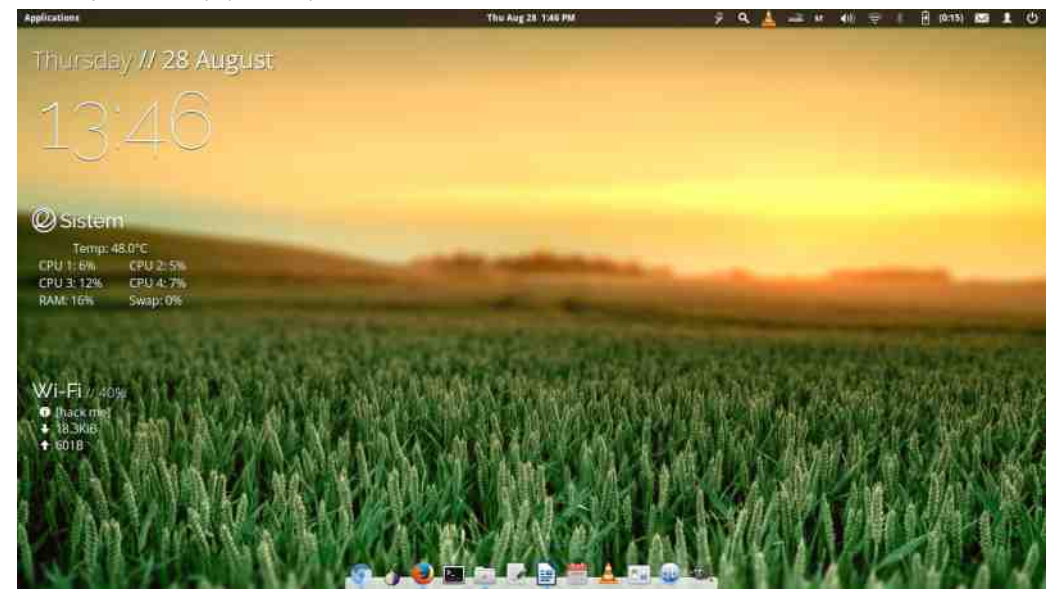

Код дистрибуција са временски ограниченим стабилним верзијама, корисник одржава систем редовним освежавањем софтвера. Ове операције су углавном "безболне" и брзе. У већини случајева не захтевају ни поновно покретање система, осим у случају обнављања кернела или власничких управљачких програма (енг. *proprietary drivers*) за графичку карту, а ни у том случају није неопходно да се рестарт уради одмах по обнављању. Једино је битно водити рачуна да се читаво унапрећење одради одједном јер делимично унапређење

#### Ослобађање

може да изазове нестабилност система.

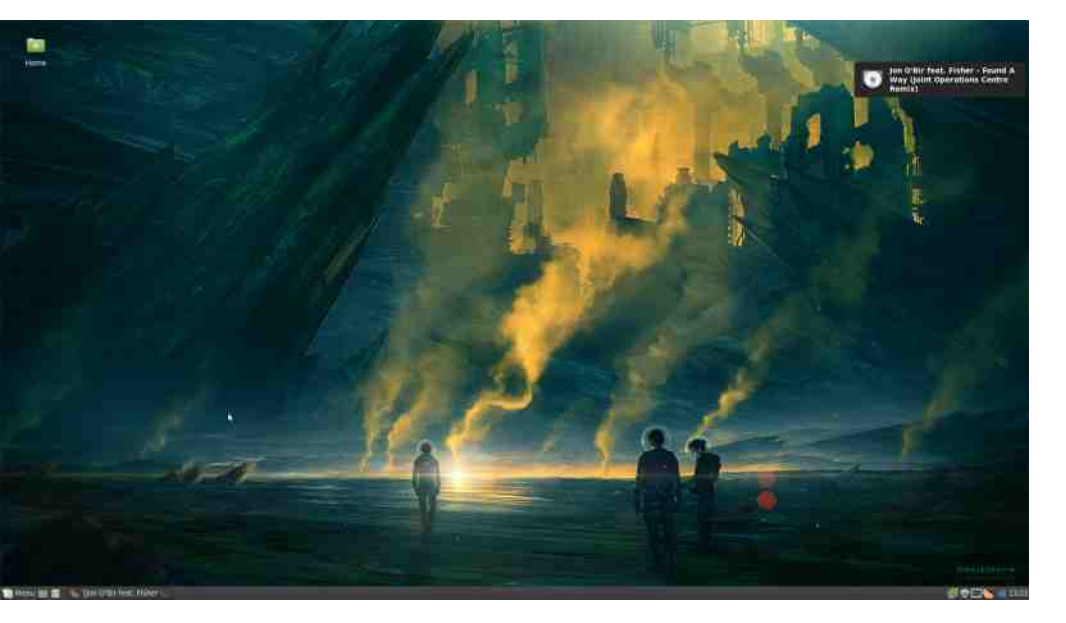

Временски ограничене стабилне верзије имају на крају животног века могућност преласка на нову верзију. Овај скок се спроводи кроз надоградњу. Ubuntu се нарочито потрудио да надоградњу аутоматизује, док код већине осталих временски ограничених GNU/Linux дистрибуција та операција мора да се одради ручно прелажењем на ризнице нове верзије система. Надоградње су свеобухватне операције и понекад могу да направе конфликт између новог софтвера и већ похрањених подешавања за старе верзије тог истог софтвера.

Једини начин да се избегне честа ризична надоградња, јесте коришћење верзија са дугим животним веком или употреба неких од rolling дистрибуција.

## За крај епизоде

Овај алгоритам за одабир идеалне дистрибуције се све више компликује, а још није завршен. Сад вам је јасно зашто на форумима одговори на питање: "Коју ми GNU/Linux дистрибуцију предлажете?", никад нису јединствени. Једноставно не постоји тачан одговор на то питање.

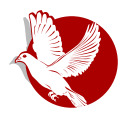

Слободни професионалац

## <span id="page-30-0"></span>Програми за превођење програма

#### Аутор: Слободан Николић

Иза GNU/Linux оперативног система не стоји велика корпорација која се посвећује локализацији само ако за то има економског интереса. Превођењем се може бавити било која група или појединци који поседују вољу, слободно време и знање. Програми које користимо на Linux-у се последњих година све више преводе уз помоћ сервиса базираних на web-у, а најпознатији од њих су Transifex, Pootle, Rosetta и POEditor. Такви сервиси су се показали практичним у раду, па су многи пројекти, који су се пребацили на такав вид локализације, постигли већи проценат преведености и повећали су број доступних језика.

Ако вам не одговарају овакве платформе за превођење, или немате редован приступ истима, остаје вам могућност превођења помоћу наменских програма. Оно што је добро, у већини случајева, јесто то што web сервиси омогућују да, ако сте програм превели на свом рачунару, отпремите датотеку са преводом. Као два формата са којима се најчешће сусрећемо у превођењу, могу да се издвоје "..ро" и "ts". За њихово урећивање постоји више наменских програма, а њихови најпознатији представници су Qt Linguist за превођење Qt програма (.ts) и Poedit, за руковање "...ро" датотекама.

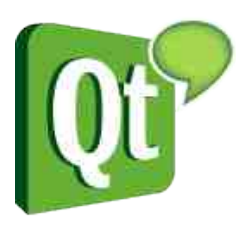

## **Qt Linguist**

Qt Linguist је алат који омогућава једноставно превођење Qt апликације. Покретањем програма добићемо главни прозор који је подељен на неколико делова и подразумева се да је његов кључни део, који садржи текст за превођење, увек видљив. Остале делове додајемо онако како нам одговара, преко менија Views. Додатим одељцима се може мењати

величина и могуће их је премештати кликом на њихов наслов и превлачењем на

#### Слободни професионалац

жељено место. Одељак Context се обично приказује на левој, а део Strings на десној страни; фразе се постављају испод главног дела где су линије са преводом.

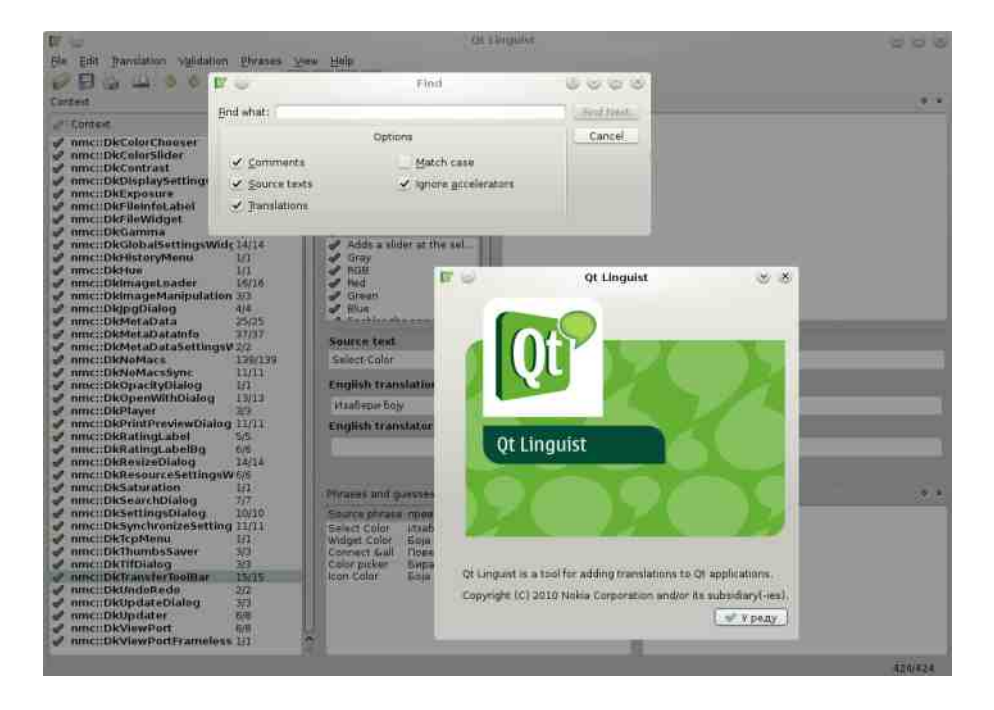

По учитавању ".ts" фајла, потребно је у одељку Context одабрати неку од ставки. Пошто је одаберемо у одељку Strings, испод наслова Source text ће се појавити линије које треба превести. Потребно је обратити пажњу на иконе које се налазе на почетку свих ставки. Зелена боја означава да су све линије преведене и исправне, док жута указује да су све линије преведене, али да најмање једна није прошла валидациони тест. Видљив знак питања означава да најмање једна линија није преведена. Када преведемо одређени израз или реченицу, за њено чување биће потребно да притиснемо зелено дугме у траци где се налазе алати, или да кликнемо на икону лево од одабране линије у одељку Source text. Уз сваку преведену линију преводилац може да дода и сопствени коментар.

Могући преводи приказани су у одељку Phrases and quesses и довољно је

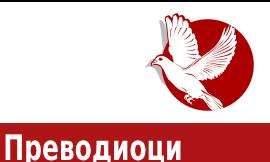

кликнути на неку од понуђених опција да би она била учитана као превод. Ot Linguist he својим валидационим тестом проверавати ваше преведене линије, а евентуалне грешке ће пријављивати у одељку Warnings, који се обично налази у доњем десном углу. Да бисте одредили који валидациони тестови ће бити УКЉУЧЕНИ, КЛИКНИТЕ НА СТАВКУ Validation, у траци где се налазе алати. Ot Linguist у новијим верзијама има могућност да истовремено учитава и обрађује више преводилачких фајлова. Ово је корисно када неки други језик познајемо боље од енглеског, па нам он може послужити као основа за превођење.

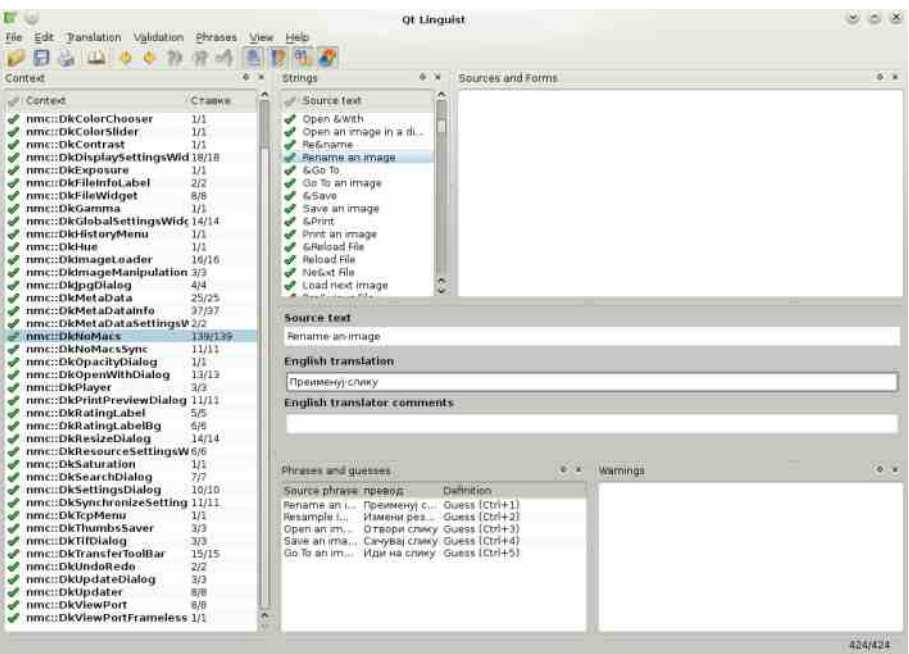

Ако по завршетку превођења желимо да сачувамо фајл са "дт" екстензијом, у менију се бира опција File - Release. Ако у менију изаберемо опцију Save as..., добијамо могућност да излазни фајл буде ускладиштен као изворни (ts), али и да буде извезен са екстензијама ро, xlf и gph (за Qt Linguist фразе).

#### Слободни професионалац

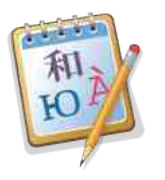

#### Poedit

Библиотека gettext је најучесталији начин локализације када се ради о Linux дистрибуцијама и пратећим програмима. За превођење ".ро" датотека могу послужити и класични текстуални едитори, али препорука је да се користе

специјализовани програми зато што поседују додатне функције. Као такве се истичу: евидентирање непреведених или неисправних линија, претрага у изворном или преведеном тексту, коришћење преводилачке меморије, разне контроле итд. Poedit је оптималан комад софтвера који ће својим корисницима омогућити удобан рад са преводилачким датотекама. Аутор програма је Vaclav Slavik, а Poedit је доступан у ризницама најпознатијих Linux дистрибуција, као и за оперативне системе Windows и Mac OS X.

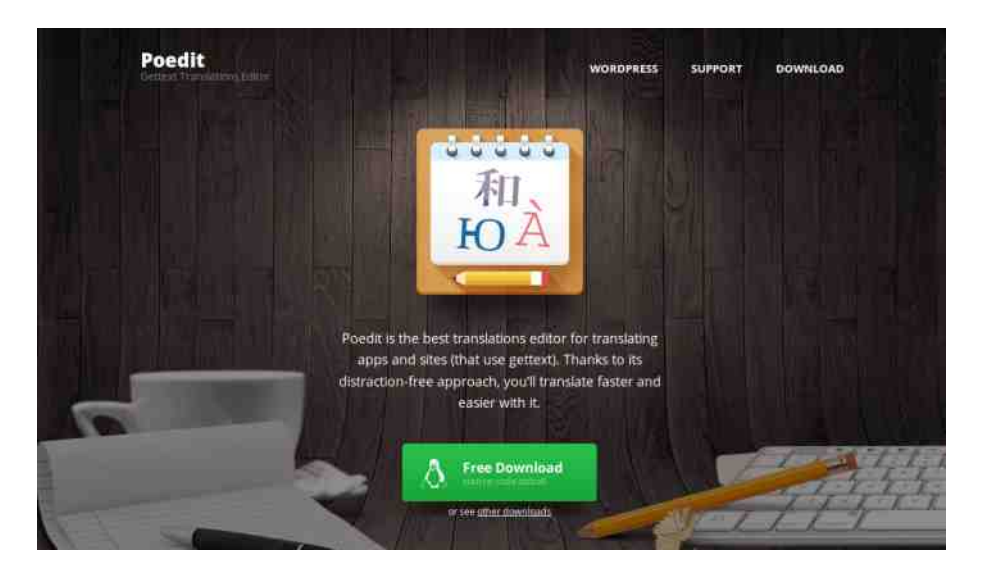

Када се покрене Poedit, потребно је да се одлучите између две опције, да отворите постојећу "ро" датотеку и уредите превод, или да креирате нови превод из постојеће ".po" или ".pot" датотеке. Ако се одлучимо за креирање новог превода, потребно је прво попунити својства каталога, као што су: име пројекта и верзија, језик, облици за множину, тим, е-пошта, кодирање, путање извора итд. Графичко сучеље програма можемо користити и на српском језику, а

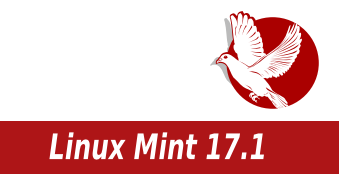

у главном прозору се могу видети три одељка: за изворни текст, за преведени и напомене за преводиоце.

Управљање програмом је врло једноставно и не би требало да представља проблем ни потпуним почетницима у области превођења. За лакше кретање кроз преводом, препоручује се коришћење тастерских пречица линиіе са **CTRL+стрелице**. Ставка у менију Приказ доноси неколико опција које можете укључити ако вам одговарају, као што су: наводници, прозор за коментаре и

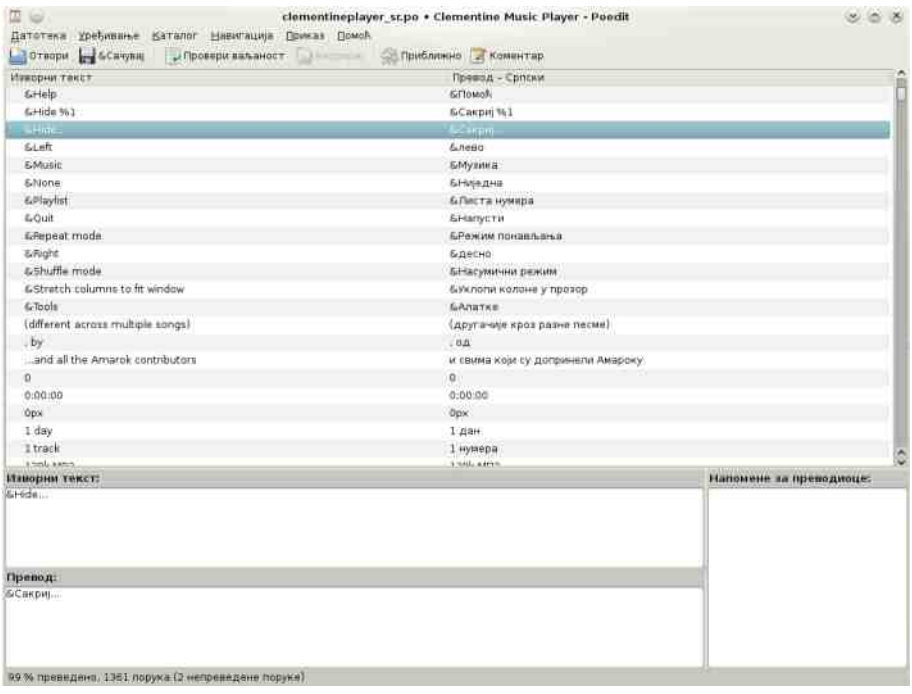

начин сортирања. Потребно је обратити пажњу на опције које могу бити корисне, под ставком Каталог: провери ваљаност превода и попуни преводе који недостају помоћу меморије.

Када завршимо са превођењем, избором опције Сачувај као добићемо две

## $\P$ ИБРЕ! часопис о слободном софтверу

#### Слободни професионалац

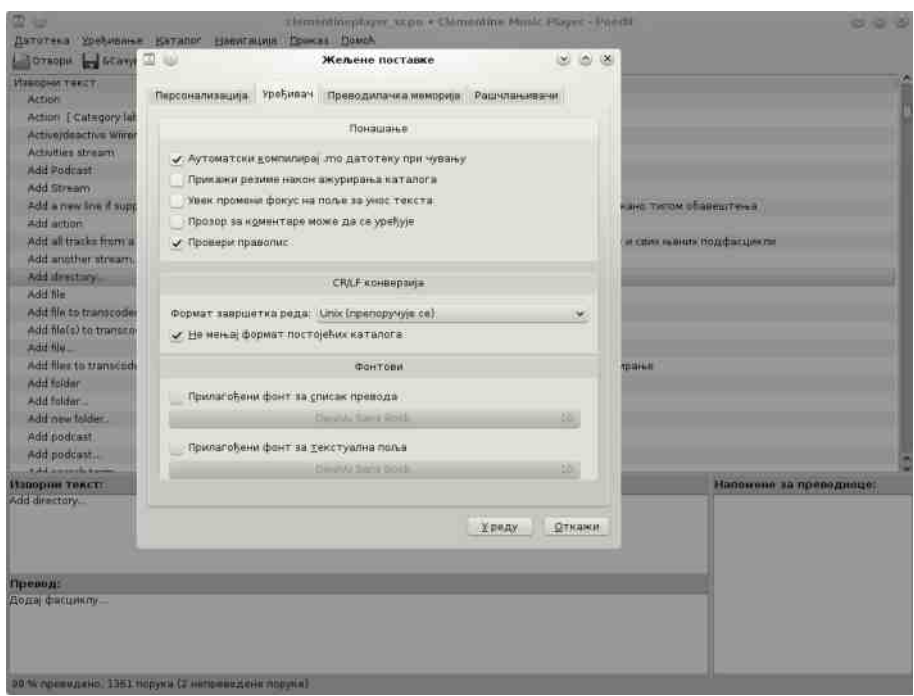

датотеке са екстензијама ".ро" и ".то." То нам омогућава да одмах испробамо стање преведеног програма убацивањем "то" датотеке на одговарајуће место. Ако се ради о ћирилици, исправна путања за по датотеку је /usr/share/locale/sr/LC MESSAGES. Ако вам буде потребно, Poedit поседује и опцију да извезе датотеку као HTML.

 $* * *$ 

Како услед дуготрајне употребе оба програма нисмо приметили никакве неочекиване падове или проблеме у раду, уверавамо преводиоце да могу бити сигурни да ће њихов радни материјал бити сачуван. Једноставна и интуитивна графичка сучеља пружају конзументима сасвим довољан број опција за квалитетан допринос локализовању софтвера. Верујемо да ће и потпуни почетници у преводилачким водама веома брзо моћи да схвате како програм функционише и да неће имати никаквих проблема у раду са ".po" и ".ts" датотекама.

@|`T^| T` Z^TU T WX\ Z a[ WXOd WhT

<span id="page-36-0"></span> $'+5$   $'+5$ 

8a`\^ Ul €s eyj g•

9916 *<a>* sydes right vertical of space of the right vertical sydes of the set of the set of the set of the set of the set of the set of the set of the set of the set of the set of the set of the set of the set of the set jtkosl pt€g € orgqg ilqopo yxo|g€sg % lsj 809⊲7+x398 %-289691C pvg€r kigklwlxtj ilpg g wgwior wojyvst fl orgxo o y kigklwlx uvitr ilpy A wsoig}o 9916 g + << C! + 1/ o \$/ < 1/ C < 38 y wul { o yxo| g€pt  $6$  xvl syxst or g $6$ y %y ilqopor klqtr rtjy kg ng{igql ptvowso|org pt€o ptvowxl , o{til ywqyjl Tqgiso uvtonitk | Iqtj uvt € pxg 9916' wigpgpt €, o{ti uvl xvgmoig} gqo o ^ wyh r t kyqo ‡ p t €o wl ut €gi•y ⊕y w iv Ir Isg sg iv Ir Ipt €o wy il tr g p tvo wso o ngso r •o io wgrtr ptvowsopy \l•yxor xo utxuvt€pxo wyhrtkyqo uvlkwxgi•g⊕y ilqopo uvthqlr €v owxt xgpt pgpt wl ut €gil rowxl votnst o sl wxgsy wg xvmo~ xg

Nikas tk 9916/tio{ utxuvt€pgxg € hot 9916  $\overline{0}$ # $/ +$ .  $/ <$ : EEB HHH 9AA9 $\frac{3}{2}$  5A? 07367C 9916 #/ + / <  $\epsilon$  #\$\$  $\approx$  97 givligxtv pvlovgs itkosItk wxvgsI 9916/titjosmI, lvg 2<—ig (/>2/⊲/66g g y  $ut$  }  $l$  xpt  $r$ vgk  $f{f}$  uy~xls tpxthvg itkosluvlpt 9916 +, = q

> o∼lrt y uvt∼qtr ivlrlsy €v sgw € 9916 #/+./< itkosl utwal twar itkosa ^twaiot sa llkoav‡ : EEB 9AA 9>H & ' Zat uvIkwaaisolo \$\$ na€ksoll rtmlrt kg ypgmlrt sg slktwxgxpl o uvtuywxl pt€ uvgil xgpt ilgopl ptrugso€ g kovlpxst yxo}y sg sg~ moitx Utky~I 9916 € sq €giot jq~I, I sq iviri uq wy wio pt vowsol o kthogo } | xovorlw a ka sa v gaxl vsaxoj v

^it so € ontqtigs uvorlv ngxigvg, g iqgwso}po{ 98638/ A/, wlviowg o xt € }o, Iso | g pt  $\frac{2}{9}$  \$\$ ng € kso | g r t m | kg owpt vow.xo \$\$ wl viowo wy txit v | st j p Mkg ug}gp o kg wl klwo tigpig sluvo €gxstwx yilp €t xy ng €kso |g kg uvlynrl uvt € pgx o sgwxgio kg• I kg jg vgnio €g

#### @ `T^ [T` Z^TUT WX\ Za[ WXOd WhT

l ar a so€ nasor • oi xt aopt 9916 ti #\$\$ } oxa} o vanat no ja~l, a owstj pt aopt sqr € ngsor• oi uvt€pgx txitvlsti pMkg %38C %38C #\$\$ %#= gyxtvg 8.4A g 9619@g

%#= € A/, hgnovgs #\$\$ >97 }oxg} o gjvljgxtv uvilswxilst sgrl, ls  $^{\circ}$ utigg}l, ytilwo wg hogt pt€ (/, gtpg|o€ g sq pt€€€ trtjyflst uvgfl, l il wo tior z tvrgxtr wg rst∼xitr z ysplotsggst wxo pt € wutrlsyxo wlviow sopaka so€ so or at a yn wil xt slrtml ka hykl yja~ls

#### @I `OYOdWO

Yswsgqg|o €g ig~lj wtuwsilstj #\$\$ >97 gjvljgxtvg € utuvoqo}st €kstwsgisg ggo uvl slit ~ xt wl yuywooxl y tig€^ioplsk uvt €pgxt slpo uvlkywgtio rtvg hoxo naktit• Iso vi wilig utxylhas iar € & 38?B (/, 29=>381 pt ⊕ utkvmgig ilvno $\bigcirc$  ilg ogo stio $\bigcirc$   $\bigcirc$   $\bigcirc$  389 wing{xlig C\$ slfl vakoxo uvor avx ogo!9= $\frac{3}{4}$  = 6hany utkaxapa jkl flxl oswsqaovaxo  $\frac{98\#1}{8}$  A/. quaopal o f ckgsq~, liviri utwat € € z xoso 29=>381 uggstio ggo gpt wal wgrt vaktnsago o {t f | x | kg wansax | r t j v f st wo pt € uvymg %#= kt i t • st i ar € kg y  $q$ t pagy ut koj sl xl  $\pm$  w vi l v o oswogovaxl  $\frac{q}{\sqrt{w}} =$ 

vixut wegi or the gowly utnsgxologpt will xthe gko : EEB 9AA 9>B. . : G ago apt sows| uv|aowsa for vaso € hyt €il [oR`V }awtuowa hyt ∈ Yswsaaalo €i ! w vilva

] gpts ~ xt € utkl~lst twstist tpvyml, I utxvlhst € uvlynlxo utwqlk, y kowsvohy| o f %38C%38C#\$\$ BB > -< 1D wg gkvl wl : EEB 9AA 9>JH + & @ c xvl syxpy uowg, g}qgspg gpxylqsgilvno € € tpx

] gpts uvlynorg, g vgwugpy 金l > + < 1D kgxt xlpy o y} oxg 金l sg wit € ( /, 29 = > 381 % pgo€sxtr suv : EEBD 87K > BOA75EA O hogt kg € sq vkg · Istr wivil vy ogo sq at pagst r

l apts titi ptyapa utxvl hst € wart ywrlvoxo osxl vsl x uvl xvamoia} sa &# v z t vr axy : BB G3DD3 €5A? ECD @B>t o uvt uvaxoxo vuvxwxi a

or l o owxvgmy fal tig €#\$\$ >97 gi vl j gxt v

Ug tit wil sl ho twxgqt wgrt sg ( /, osxl vzl €w qyxt v titi uvt € pxg 8. 4 A 9619@ ut xvykot wl kg or uglrlsxovg 8.493 gugo pg|o fg pt fg € xgpt • | txit v | stj pMkg t pt€€rtmlxl io~l uvt}o gkvlwo : EEB 9AA 9> xgxo sg  $/$ .  $G * B$ 

] gkgrt wi kg wrt igw ngosxlvl wtigqo o yhlkoqo kg wy uvt€pxo txitvistj pMkg wy~xoswpo utpvl xg}o wqthtkl y %wilxy pt € wy xy ng sgw sl ngi owst tk tpt qst wxo

[ oR` V xor wl ut xvvk ot ka  $\frac{9}{8}$ #= wlvilv oswxggovg sq  $\alpha$ t pal  $\alpha \oplus$  : EB  $\approx$  407 3G3D3: 3 5A? COD X HW KT PW W ITX Q YTZT OX`WQO kg howsI rtjqo kg walpsixi uvio yxowgp papt xt y wxigvstwxo oniglkg uvowxyuso ugvgrlxvo wy  $8\frac{6}{3}$  #  $6\frac{3}{4}$  !  $\$$ 

ail ~ xt € ut xvl hst sgpt s xtjg € wxl kg wl uvo€ioxl utkvgnyrligsor ptvowso}por or lstr o qtnosptr  $+73$  o  $\div=49$ Angilmst uvtrlsoxl qtnospy ptvowso}pt

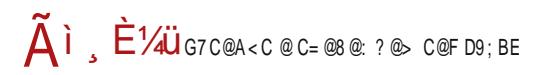

#### @|`T^|T`Z^TUTWX\Za|WXOdWnT

#### $63d$

bgpt•I rtmlxl kg uvlynrlxl 8. < 93 guqopg|o € : EEB 9AA 9>B. 6E() o kg ut kl woxl ugvgr I xvor g

al p| o€g 988/->398  $'$ +5  $'$ +5 : EEB  $*$ 407  $*$ 3G3D34; $*$ 3 5A? OD  $, \%$  + 63  $\checkmark$ <br>
//3, . 63  $\checkmark$ Zt vowso gosptio Qyxt v %/#= : EEB 9AA 9>A9/7 G 3 ?. : EEBD 9:E F4 5A? 9AE 8AI \*: @J \*: @J ()) 8.  $-93$  +:: : EEB 9AA 9>B. 6E()  $\frac{98}{4} = \text{sg A} / , \text{ y} : \text{EB} \text{ 9AA 9} > .1 \text{ J}$ 

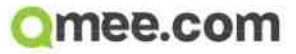

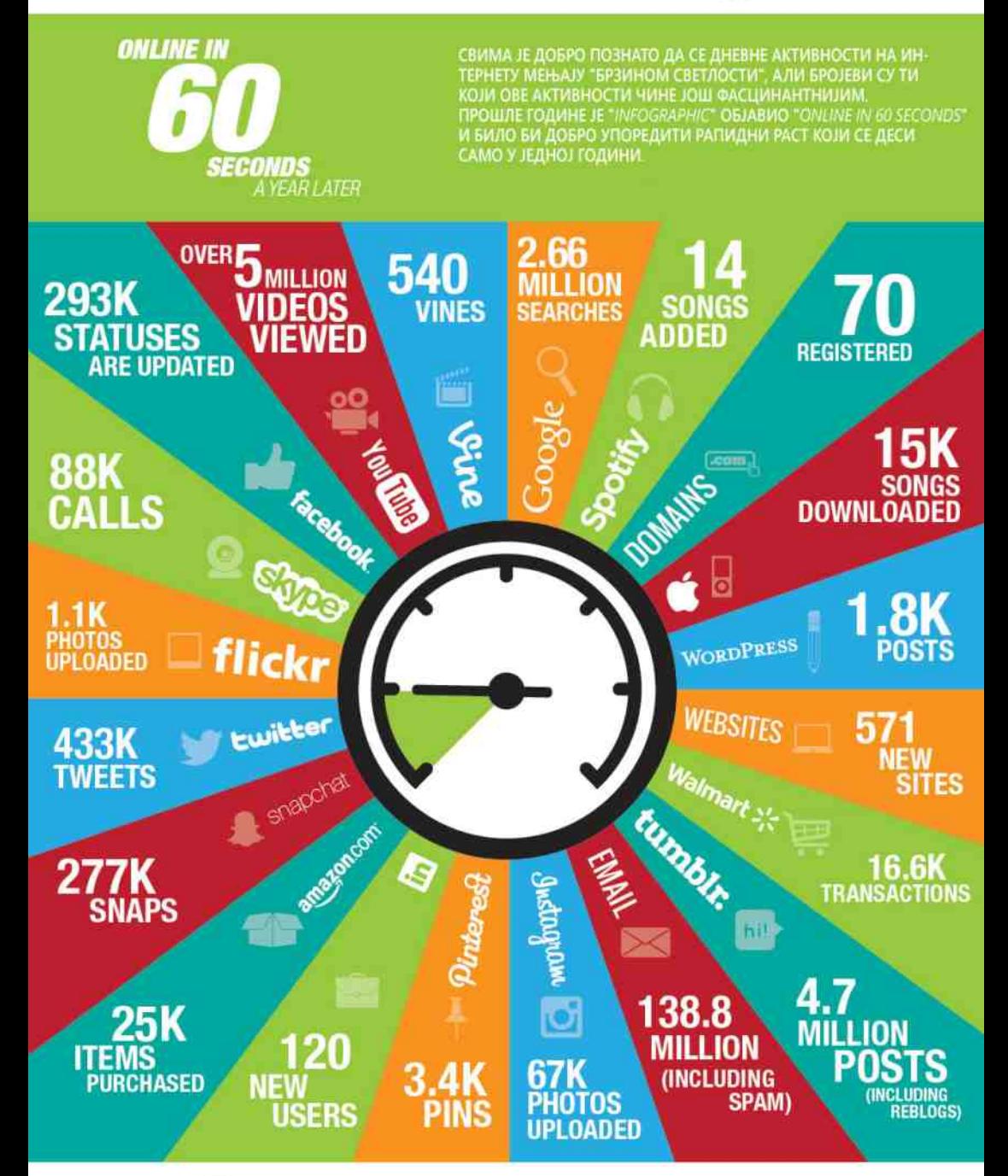

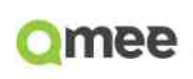

DATA www.internativestats.com<br>www.thesocialskirsty.com<br>www.aconsultancy.com www.cnn.com<br>www.wkibon.org www.flickr.com

www.inkedin.com<br>www.tumblr.com<br>www.quara.com www.jamazon.com<br>www.jacpsocialmedia.org www.flokr.com<br>www.mashable.com

**DESIGN BY NoLimitAgency** 

<span id="page-41-0"></span>Сам свој мајстор

## ІАТ<sub>Е</sub>Х презентација:

## **Beamer** (2. део)

#### Аутор: Стефан Ножинић

У прошлом броју смо се упознали са тиме шта је Веатег и која је његова главна намена. Као што смо и написали, овај *LaTeX* пакет служи за лаку, брзу и једноставну, као и минималистички оријентисану израду презентација коришћењем само вашег омиљеног уредника текста и једне команде у конзоли.

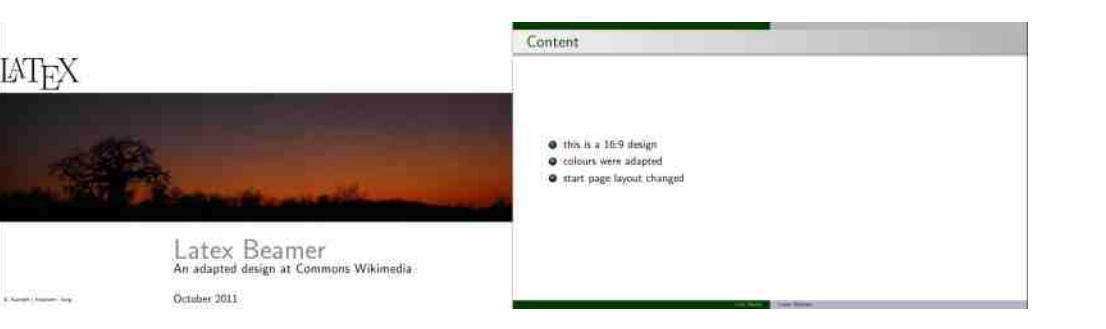

У овом делу се упознајемо мало детаљније са овим пакетом и објашњавамо његове основне могућности кроз примере.

#### Фрејмови

Као и свака презентација, и ова има своје слајдове. То су појединачне странице РДЕ излазног документа које се могу мењати у моду пуног екрана у неком читачу РДЕ докумената.

У Веатег-у слајдови се називају фрејмови и сваки фрејм се налази у једном frame

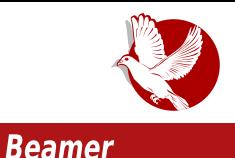

блоку. Следи пример са два фрејма.

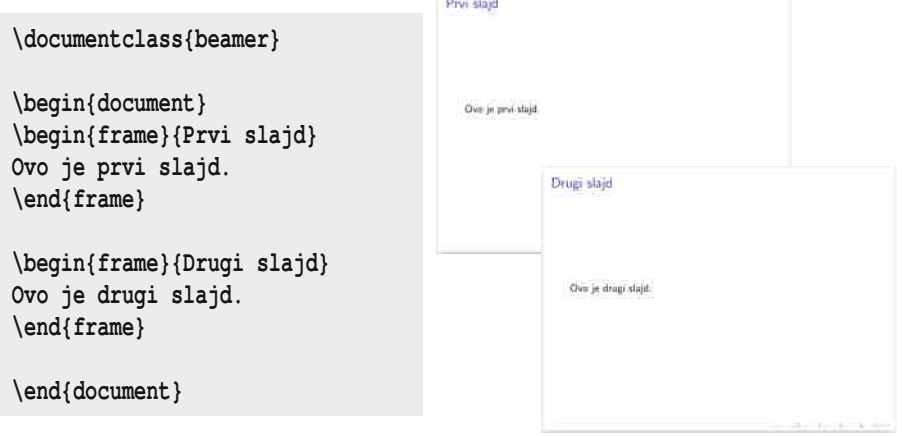

Када ово претворимо у РДЕ, добијамо фајл од две странице, односно два слајда.

За сваки фајл можемо опционо подесити и наслов.

Фрејмови се могу писати и скраћено, употребом frame команде, па тако можемо написати следеће:

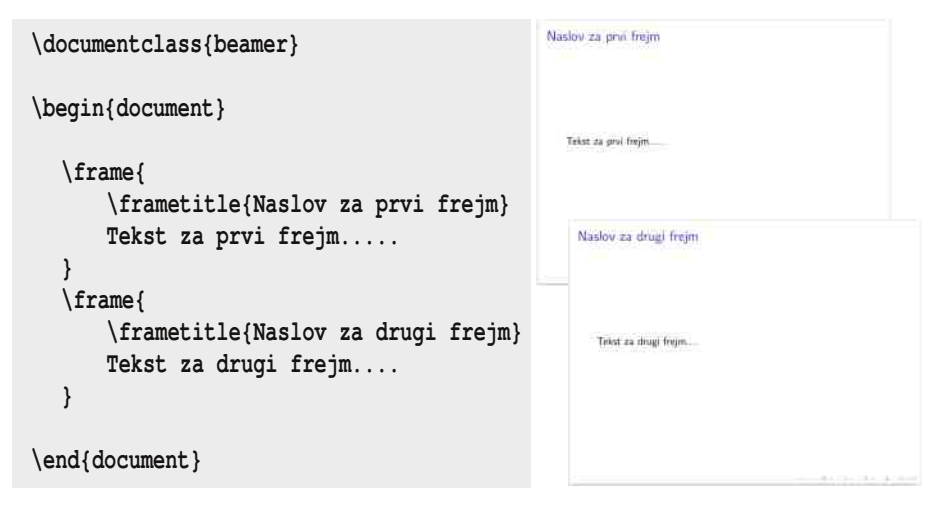

#### Сам свој мајстор

Оваква употреба је много чешћа и једноставнија од претходне, а и прегледнија је.

Често у слајдовима имамо потребу да користимо излиставања, а то можемо учинити употребом *itemize* блока.

Пример:

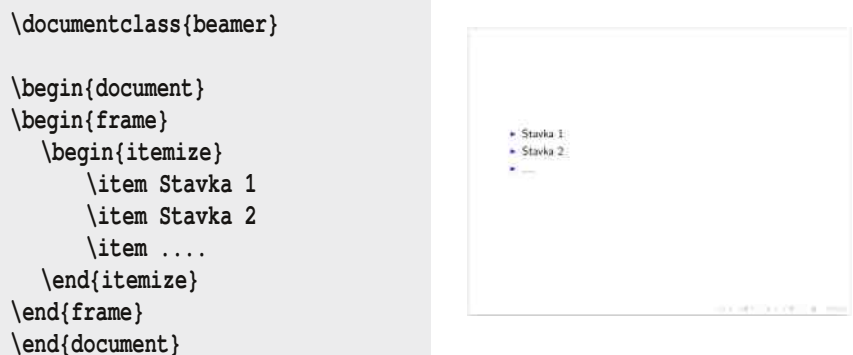

Као што можемо приметити, овде је потребно користити уобичајено *itemize* окружење, што значи да Веатег наслећује команде и окружења из обичних LaTeX докумената које смо навикли да пишемо.

#### Математичке формуле

Сегмент где се види јасна предност LaTeX пакета, јесте управо једноставно писање математичких формула. Као и у осталим LaTeX документима, и у презентацијама је могуће писати математичке формуле употребом \$ и \$\$ знакова.

Пример:

```
\documentclass{beamer}
```
\begin{document}

```
\begin{frame}{Prvi frejm}
   \begin{itemize}
```
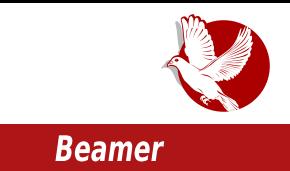

```
\item Prva jednačina: $ a = b + c $
       \item Druga: $$ x^2 + y^2 = z^2 $$
   \end{itemize}
\end{frame}
```

```
\end{document}
```
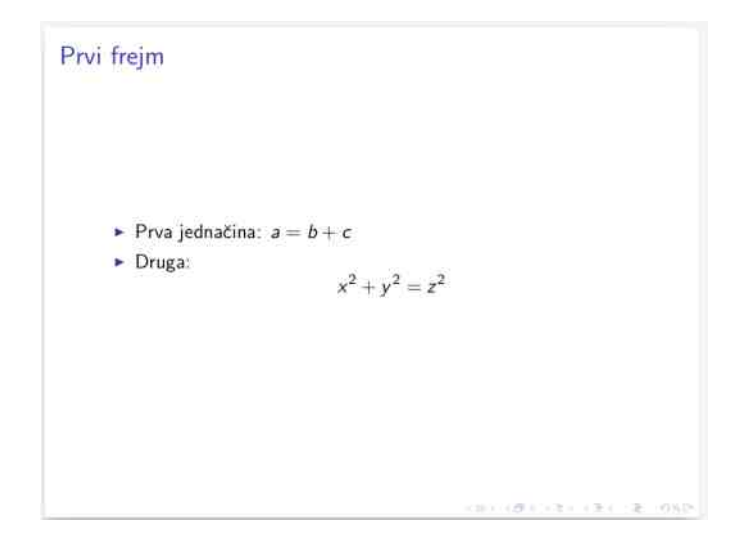

У овом чланку смо се више упустили у са̂мо истраживање могућности и видели смо да Beamer не доноси ништа специјално ново, већ нам омогућава да постојећу моћ LaTeX-а користимо и за израду презентација. У наредном броју ћемо говорити о још неким могућностима овог пакета и већ тада ћете бити спремни да направите своју прву презентацију.

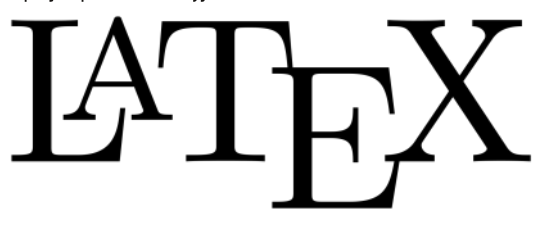

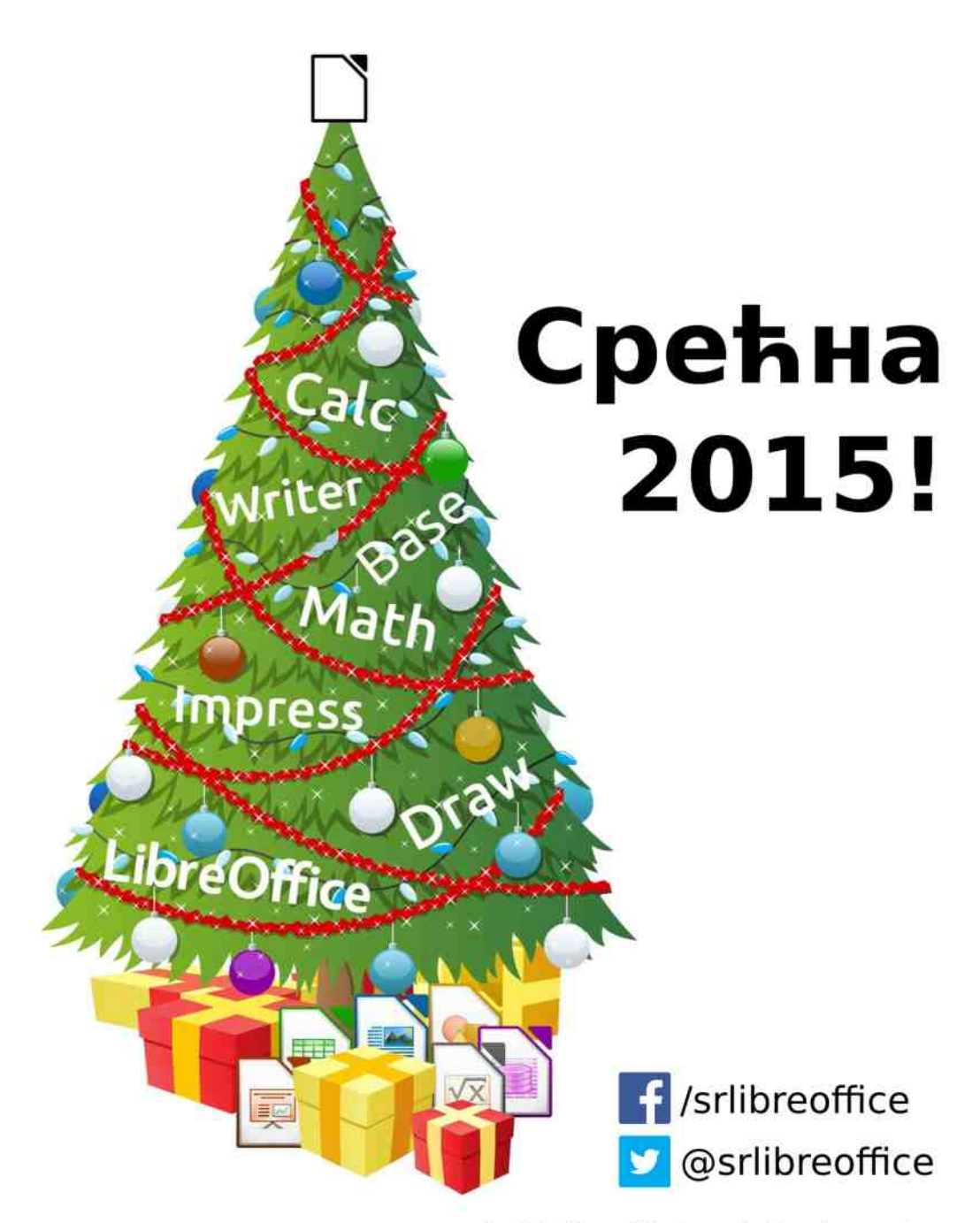

git://fdo/libreoffice/translations/source/sr

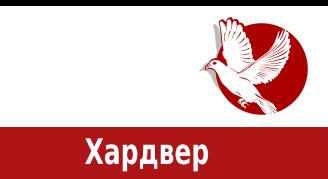

### <span id="page-46-0"></span>**BeagleBone Black Rev C**

## Водич од првог дана (2. део)

Аутор: Ненад Маріановић

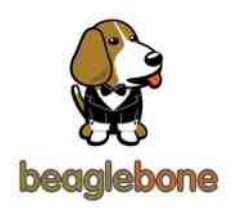

Као што смо најавили у претходном броју ЛиБРЕ! часописа (тридесети број), говорићемо о инсталацији, односно ажурирању система на интегрисаној *еММС* меморији, капацитета 4GB. Ова меморија је бољих перформанси од SD микрокартица и жеља нам је да користимо SD картицу као додатни простор за чување података. Препоручујемо ову варијанту за

покретање система (енг. System boot).

Претпоставимо да сте већ добили ВВВ плочу, и да сте спремни да започнете свој први пројекат. У овом водичу покрићемо ажурирање Debian инсталације последње доступне верзије.

Овај приручник је намењен искључиво корисницима Linux рачунара, без обзира на дистрибуцију коју користе. За разлику од Windows корисника, Linux корисници не морају инсталирати додатне управљачке програме (енг. drivers). Linux корисницима се препоручују мала подешавања коришћењем доступне конфигурационе bash скрипте.

Напомена: Овај корак није обавезан, али се препоручује.

На вашем Linux рачунару отворите терминал и покрените следећу команду:

wget http://goo.gl/zRviTN 2>/dev/null -0- | bash

### $\P$ ИБРЕ! часопис о слободном софтверу

#### Хардвер

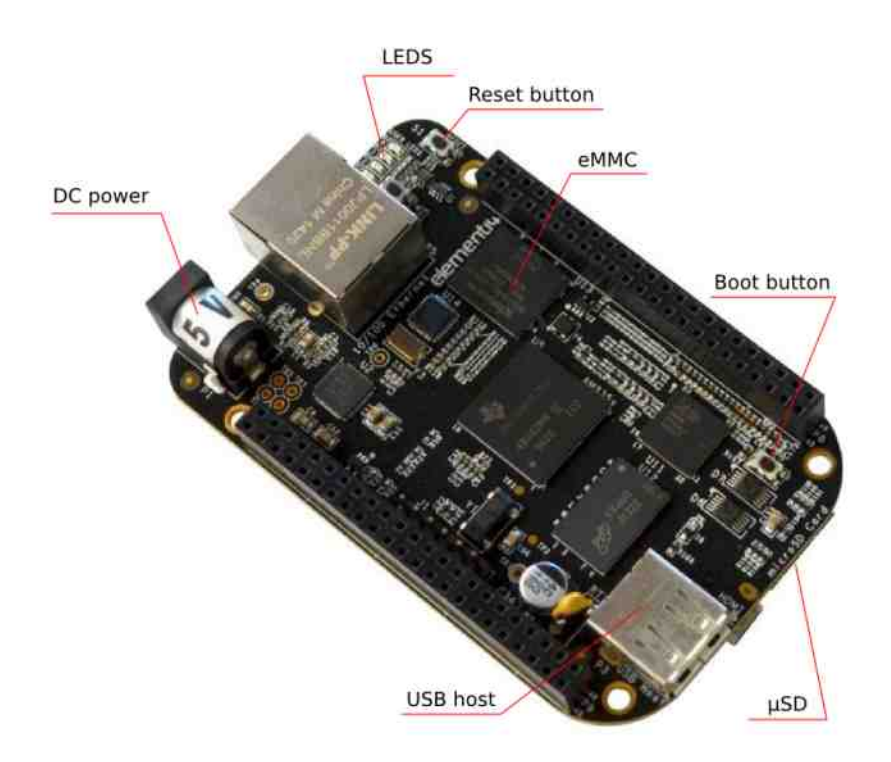

#### Ажурирање оперативног система

ВВВ Rev С долази са Debian 7 ARM верзијом на интегрисаној еММС меморији. Потребно је ажурирати систем на последњу стабилну верзију пре коришћења уређаја. Разлог за ову операцију су коришћење стабилнијег кернела и чињеница да су уклоњени проблеми везани за изворни оперативни систем.

За сада није потребно повезати ВВВ са вашим рачунаром, иако знамо да то очекујете са великим нестрпљењем.

За овај процес су нам потребни:

- Рачунар са Linux системом
- Меморијска SD картица (4GB се препоручује уколико немате већу)

 $9^{\wedge}$  h

#### $\#$  %)#, +# ) ! (

‰ 'sgug€g, I zghvo}pt sgug€g, I sgug€g, I uvipt & \$g so € ktit • st ‰ twalk, gilvno€tulvaxoisti wowxlrg

 $\mathbb{S}$ zg€tio wy ptruvlwtigso y BD kgxtxlpl xl € sg€t•l tkstwst oswgqovgxo 56 gqgxl kg ho sgr t qgp~ gqo vgk y xl vr osgqy

 $\land$  it € uvor lv / . 3+8 & . ?8>? oswsqqql o€

vxgr dsw0j hw I qvwdoo {}0xwl ov

]q€stio€q ilvno€g wow.lrg € ktwxyusg sg A/, gkvlwo  $\sqrt{2}$ : EB 473974A306 AC9 SE/DE;? 397D

zj hw kwws=22ghel dq1ehdj oher dug1r uj 2l pdj hv2EEE0hPPF0i odvkhu0ghel dq0: 180 534703804705j e1l pj 1{}

^hgilnst xvlhg uvtilvoxo kg qo wxl uvlynlqo kthvy ilvno new wowslrg y titr  $0$  $\div$ =2/ <g sl /,  $3+8$  \$ il vno $\oint$  $\sqrt{2}$ wqy}g⊕

Ulptruviwtig, I kgxtxlpl

xq{} EEE0hPPF0i odvkhu0ghel dq0: 180534703804705j e1l pj 1{}

] g tig€sg}os wrt ngiv~oqo uviy z gny uvouvlrg \_txvlhst € z tvrgxovgxo \$ r Ir tvo fepy pgvxo | y y z tvr gx % Xg xl utxvl hl uvlutvy} • oit € oswxgqovgxo gqgx % 1' 12/ /, 1

Yswsgqg| o€g. 9=0=>996= /, 3+8 &, ?8>?

vxgr dsw0jhwlqvwdoogrvivwrrov

sdfpdg OV grvivwrrov

Ysw.gqg| o€q. 9=0=>996=\$6+-5A+</

vodf nsnj I gvwdoo grvi vwrrov

#### Хардвер

Уметните SD меморијску картицу и сачекајте да се она аутоматски учита (монтира, енг. *mount*) појављивањем диск иконице на екрану вашег рачунара. Прво пронађите име односно путању (енг. *path*) меморијске картице. За то у терминалу као root корисник покрећемо команду:

fdisk  $-1$ 

Уколико сте успешно установили локацију, приступите форматирању (/dev/sdc1 ie само наш пример)

mkdosfs -F 32 -I /dev/sdc1

Напомена: Будите пажљиви при овој операцији и одаберите меморијску картицу, а не неки од ваших дискова!

Остаје нам само копирање новог система (односно IMG фајла) на меморијску картицу:

```
sudo dd if=BBB-eMMC-flasher-debian-7.5-2014-05-14-2qb.imq of=/dev/sdX
bs=1M
```
Ово може потрајати неколико минута. На крају овог процеса, извадите SD меморијску картицу из рачунара и повежите исту са ВВВ плочом коришћењем интегрисаног SD адаптера. Не заборавите да ВВВ Rev С не сме бити спојен са напајањем пре овог корака.

Остаје вам такозвано флешовање система, тачније еММС меморије. Потребно је држати S2 дугме, односно "Boot" дугме, које се налази недалеко од кућишта меморијске картице на ВВС Rev С плочи, а затим утакните кабл од напајања и сачекајте да се прва лампица (LED) упали. Можете пустити S2 дугме и скувати кафу (чај), и у миру сачекати да се процес заврши (прим.аут.). Када се све LED лампице упале у исто време, то је знак да сте успешно завршили цео подухват. Користите "Power" дугме да бисте искључили ВВВ Rev С плочу.

На крају вам остаје reboot система, али обавезно извадите SD меморијску картицу из ВВВ Rev С меморијског адаптера. Када се улогујете путем локалне IP адресе (192.168.1.x) отварањем SSH сесије, користите debian за обе вредности,

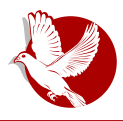

#### **BeagleBone Black**

корисничко име и лозинку! При овој конекцији довољан вам је USB кабал за напајање и интернет кабал.

ssh debian@192.168.1. $x$ 

#### Како сазнати *IP* адресу?

Најједноставнији начин је да се повежете на свој рутер и да погледате адресу новоповезаног уређаја. Такође вам препоручујемо подешавање фиксне, односно статичке IP адресе. У супротном, при сваком старту система ваш рутер/модем ће давати нову адресу ВВС Rev С оперативном систему. О подешавањима ових вредности писаћемо у наредном броју ЛиБРЕ! часописа.

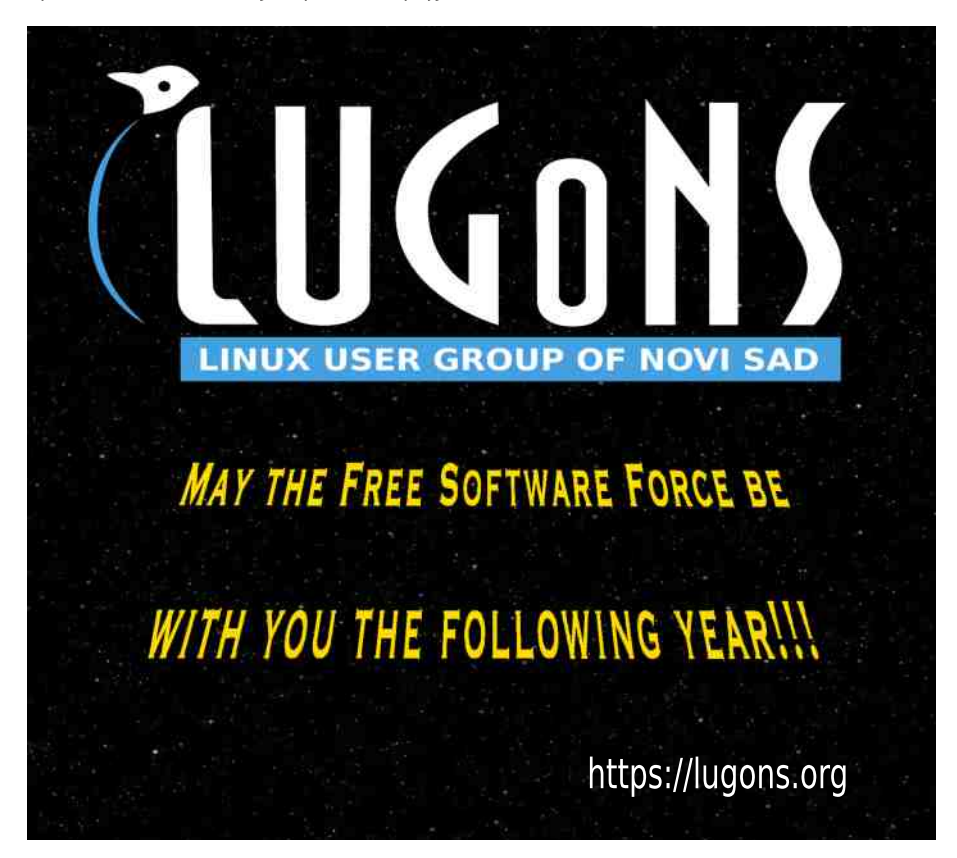

#### <span id="page-51-0"></span>Забавне стране

## Рибљи филети следеће генерације

#### Аутор: Гаврило Продановић

Децембар је прошао, а нова година је дошла. Ноћи ће још и даље бити дуге и хладне, а јутра тешка за устајање. На јутарњу кафу у овим хладним данима трошимо много времена, чини нам се као вјечност, а умове замарамо филозофским питањима и преиспитивањем себе шта смо учинили претходне године и хоћемо ли учинити ишта ове која нам је дошла "пред ноге". Тренутно не желимо да радимо било шта, ни да кодирамо ни да компајлирамо, али да бисмо одморили душу од тешких питања и загријали ум за дан што нас следује, ископали смо за вас један стари наслов који је можда и заборављен: Fish Fillets -Next Generation.

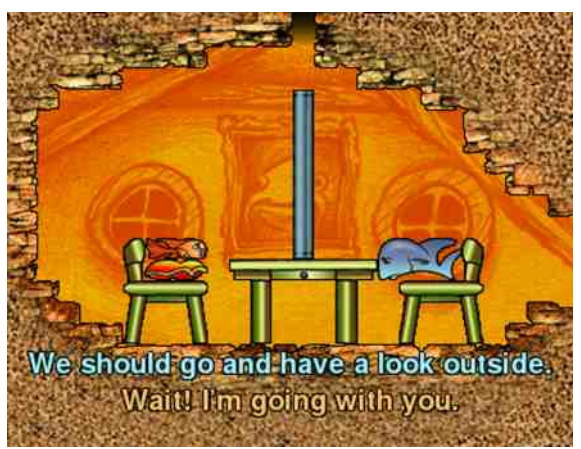

Филети су игра из жанра пузли чиіа се радња одвија под океаном у којој је потребно наћи сигуран поміераіући излаз  $n<sub>pe</sub>$ преке по мапи, користећи двије рибе: плаву која је велика и снажна; и црвену која је мања и практичнија, али без довољно снаге да помјера тешке препреке. Игрица је објављена 1998. године као комерцијална за Windows

платформу. Године 2002. је постала бесплатна (енг. freeware), да би 2004. године била поново објављена са читавим изворним кодом под GNU/GPLv2 лиценцом. Исте те године изашао је и fork отвореног кода Fish Fillets - Next Generation, који

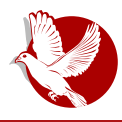

#### **Fish Fillets - Next Generation**

се нативно могао компајлирати и покренути на Linux-у користећи C++, SDL и Lua.

Графика је, као што вјероватно слутите, дводимензионална, а нама лично је то склад шаренила које нас чини срећним. Музика и звукови су нам углавном били пријатни кроз читаву игру, али признаћемо да постоје мелодије које су нас чиниле нервозним у одрећеним нивоима када нам рјешавање није пошло за руком. Вријеме које будете проводили играјући игрицу трошићете размишљајући и смишљајући идеју за излаз, а један мањи дио за провјеру својих идеја, што је чини идеалном занимацијом уз неки напитак. У почетку нивои су веома лагани, механички и досадни, а детаљне инструкције за игру долазе тек у другом нивоу, гдіе је све објашњено шта се смије, а шта не. Како будете одлазили све даље, долазиће нове врсте препрека, пронаћи излаз постаје теже, а у тренуцима ће се чинити као и да не постоји, што ће игрицу учинити веома изазовном. Као савјет рећи ћемо вам да је у паузи тајна за рјешавање, да проблем пребаците у несвјесно и сутра ујутро рјешите оно што данас нисте могли, а понекад ће вам бити потребан одмор и од неколико дана (можда и міесец) да бисте ріешили неки H<sub>MRO</sub>

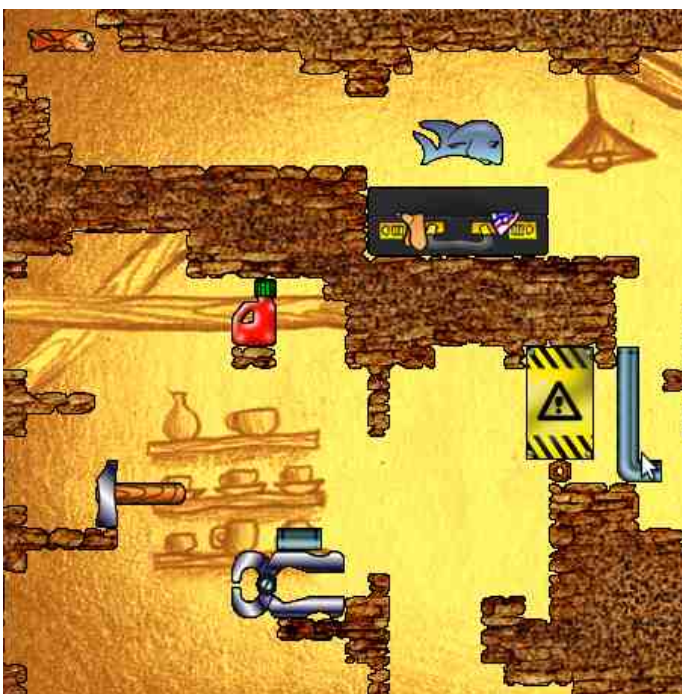

За крај, споменућемо да постоји могућност да сачувате и учитате игру, као и опција да се вратите корак унатраг (енг. undo). Као последње изненаћење рећи ћемо вам да постоји порт за Android. na CBOIE идеје можете испробати и вријеме скратити било гдје у покрету.

## Срећни празници!

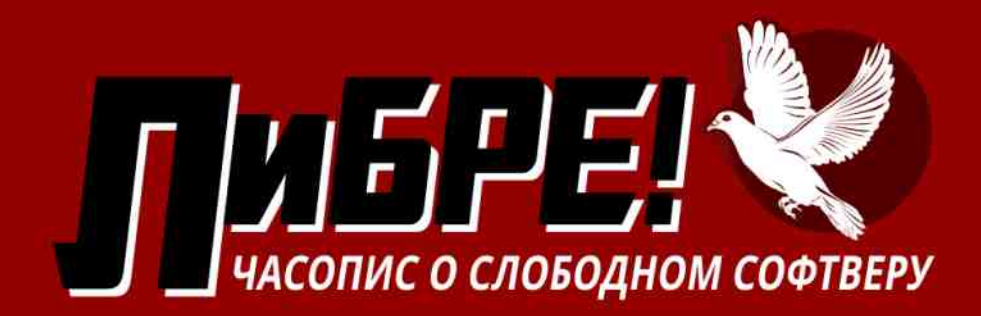